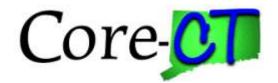

# **Core-CT Application Security**

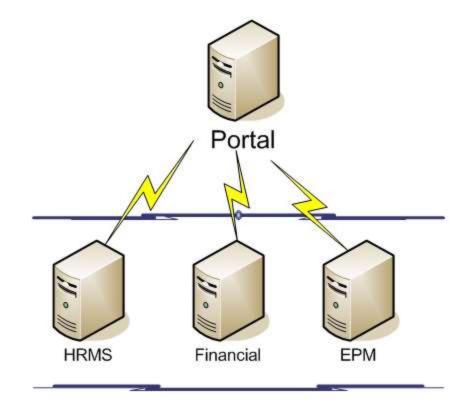

## **UNDERSTANDING SECURITY**

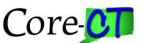

# **User Security**

# Within Core-CT, all security is defined through the use of User Profiles, Roles, and Permission Lists.

| User Profiles      | A set of attributes to all Core-CT user including user ID and Password                                                                                           |
|--------------------|----------------------------------------------------------------------------------------------------|
| Roles              | Assigned to User Profiles to allow access to complete assigned Core-CT functions, e.g., Requestor to create ePro Requisitions                                    |
| Permission Lists   | Assigned to Role to define specific Core-CT page access.                                                                                                    |
| Row Level Security | Assigned to users to allow access to data tables without allowing access to all of the data on that table. E.g., access might be restricted to a selected DeptID |

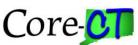

# **User Security**

Page Permissions -------> Role -> ------User **Permission List** Role **User Profile** Signon Time: M - S Employee Sawyer, Tom 4 AM to 8 PM **Permission List** Role Signon Time: M -S General Buyer 4 AM to 8 PM **Permission List** MANAGE\_PURCHASE\_O RDER Add/Update/Display **Permission List** Process Monitor

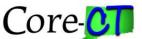

#### **ROLES - FIN**

Role: CT GENERAL BUYER and Permission Lists assigned to the role

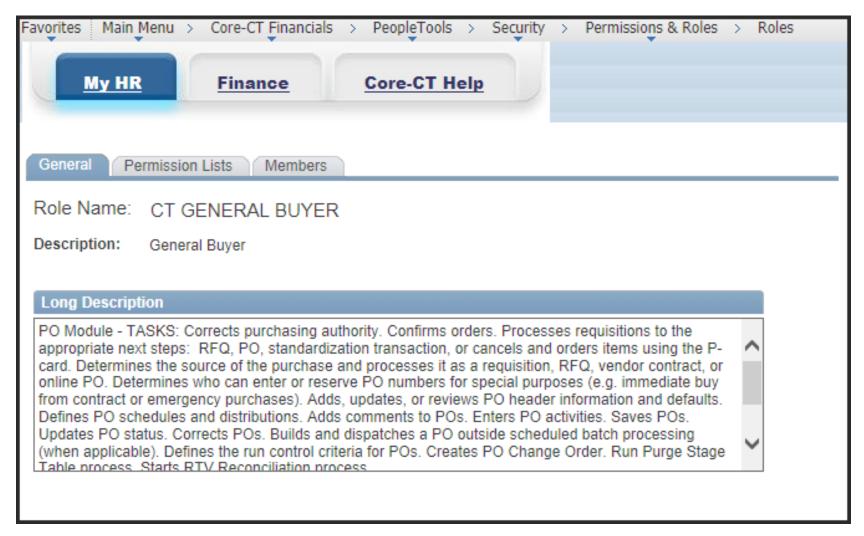

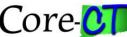

#### **ROLES - FIN**

Role: CT GENERAL BUYER and Permission Lists assigned to the role

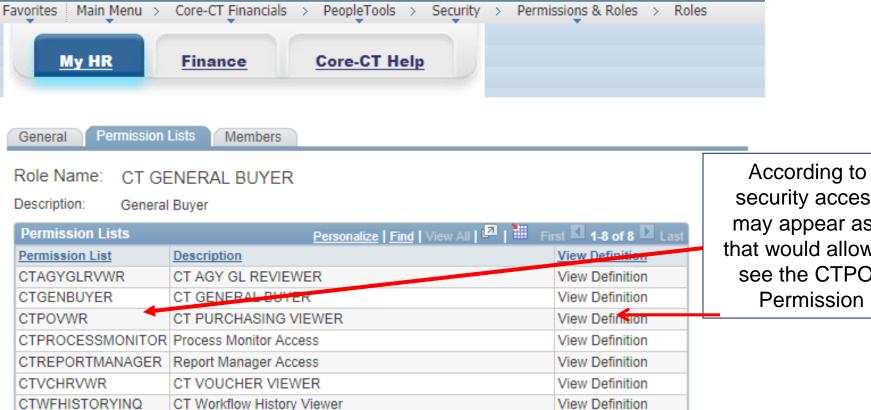

View Definition

According to your security access, this may appear as a link that would allow you to see the CTPOVWR **Permission List** 

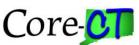

CTWRKLISTUSER

Work List User (Non Approver)

#### **ROLES - HRMS**

Role: CT AGY PAYROLL SPECIALIST and Permission Lists assigned to the role

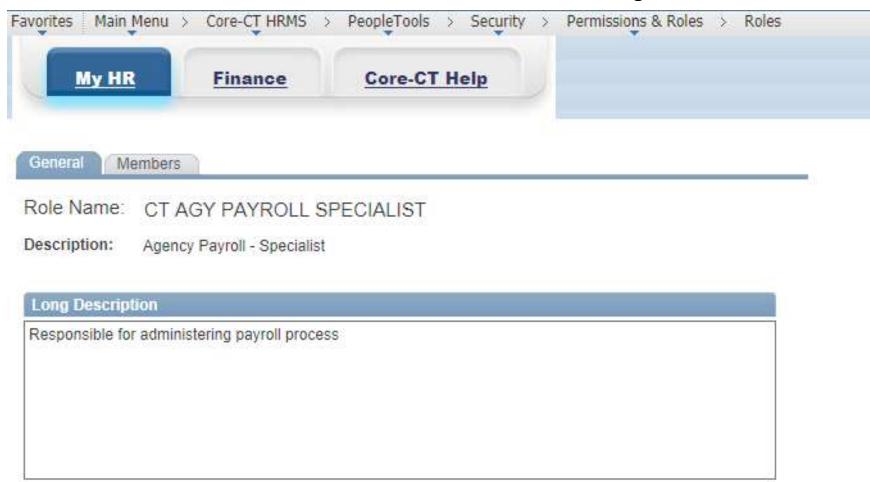

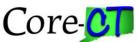

#### **ROLES - HRMS**

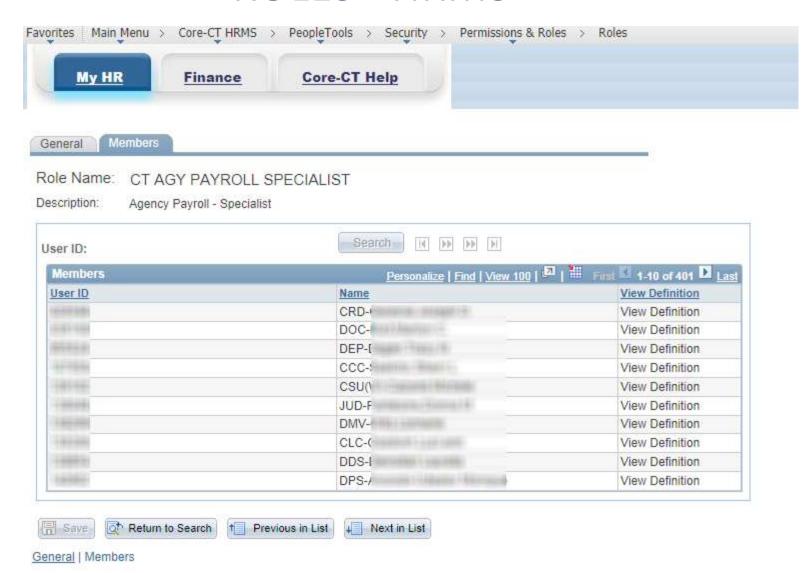

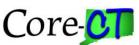

# **Role Descriptions**

(from the Role Handbooks)

http://www.core-ct.state.ct.us/security/pdf/hrms role handbook task 55 9 1.pdf http://www.core-ct.state.ct.us/security/fin sec.html

What the description tells you

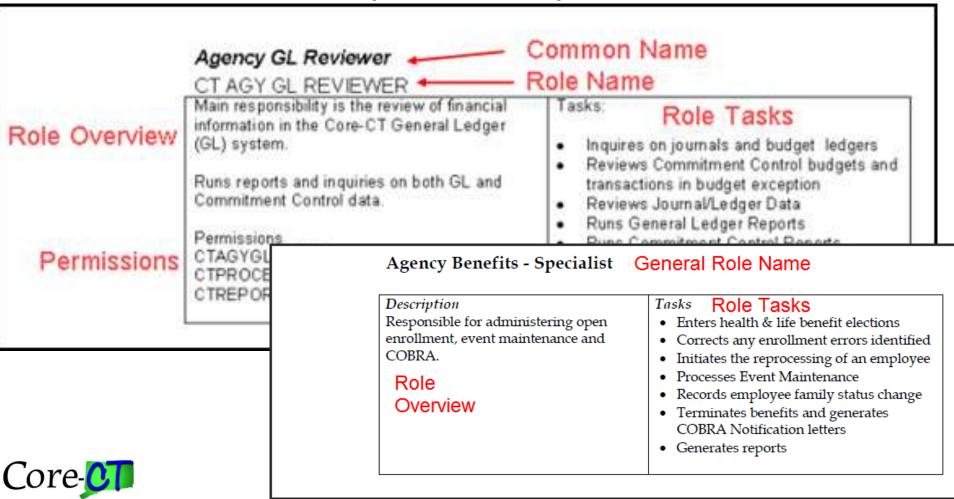

#### Roles Pages and Reports Job Aid

#### http://www.core-ct.state.ct.us/security/hrms\_sec.html

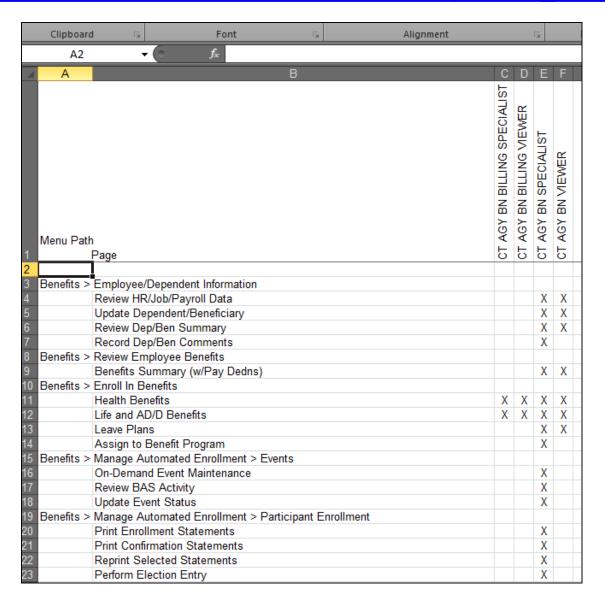

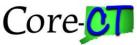

# Tips When Assigning Roles

- Refer to the HRMS and FIN Role handbooks for all functional role definitions
- Users who will required Transactional (add/update) access do NOT require corresponding Viewer roles as well.

#### **Examples**:

CT AGY HR SPECIALIST does NOT need the CT AGY HR VIEWER role CT AGY PAYROLL SPECIALIST does NOT need the CT AGY PAYROLL VIEWER Role

Voucher Approver does NOT need the CT VOUCHER VIEWER or CT AGY AP VIEWER roles

 All Viewer roles are intended to provide non-transactional users with View-only Access, where approved

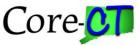

# Tips When Assigning Roles

 All HRMS and FIN transactional, reporting or viewer roles include EPM Reporting table Access.

#### **Examples**:

CT AGY HR SPECIALIST or CT AGY HR VIEWER give access to corresponding tables in EPM Voucher Approver or CT VOUCHER VIEWER or CT AGY AP VIEWER both give access to corresponding tables in EPM

- In addition to roles that give table access in EPM, a user will also need the CT EPM PRIVATE which gives access to the EPM Query Manager Component navigation.
- EPM only roles (CT\_E%) are only required when a user does NOT have access to corresponding data (update or view) in the sources systems (HRMS or Financials).
- Employees should seek training via HR/FIN UPK exercises or Core-CT job aids or training classes prior to receiving roles

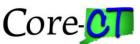

#### Roles

# OSC - Accounts Payable Division Segregation of Duties

http://www.core-ct.state.ct.us/security/fin\_sec.html

|            | A3                                                                                         | <b>→</b> (e)          | $f_{x}$               |                 |         |                          |                          |                                       |                        |                     |                     |                            |                            |                                |                     |                                  |
|------------|--------------------------------------------------------------------------------------------|-----------------------|-----------------------|-----------------|---------|--------------------------|--------------------------|---------------------------------------|------------------------|---------------------|---------------------|----------------------------|----------------------------|--------------------------------|---------------------|----------------------------------|
| Α          | Name Box                                                                                   | D                     |                       |                 |         |                          |                          |                                       |                        |                     |                     |                            | 0                          | Р                              | Q                   | R                                |
|            | OSC - Accounts Payable Division                                                            |                       |                       |                 |         |                          |                          |                                       |                        |                     |                     |                            |                            |                                |                     |                                  |
| $\neg$     | Core-CT Purchasing, Accounts Payable, Inventory Functional Roles and Segregation of Duties |                       |                       |                 |         |                          |                          |                                       |                        |                     |                     |                            |                            |                                |                     |                                  |
| <b>−</b> † | REQUISITION                                                                                |                       |                       | PURCHA SE ORDER |         |                          | ACCOUNTS PAYABLE         |                                       | INVENTORY              |                     |                     |                            |                            |                                |                     |                                  |
|            |                                                                                            | REQUISITION<br>AMOUNT | REQUISITION<br>BUDGET | PURCHASE        | PROGRAM | PURCHASE<br>ORDER AMOUNT | PURCHASE<br>ORDER BUDGET | VOUCHER<br>ADJUSTMENT<br>/ MAINTAINER | VOUCHER /<br>ALTERNATE | AGENCY<br>INVENTORY | AGENCY<br>INVENTORY | AGENCY<br>INVENTORY<br>MSR | AGENCY<br>INVENTORY<br>MSR | AGENCY<br>INVENTORY<br>EXPRESS | AGENCY<br>INVENTORY | AGENCY<br>FINANCIAL<br>INVENTORY |
|            |                                                                                            | APPROVER 1-4          | APPROVER              | APPROVER        | BUYER   | APPROVER 1-2             | APPROVER                 | / PROCESSOR                           |                        | PROCESSOR           | MSR CREATOR         | APPROVER                   | PROCESSOR                  | ISSUER                         | ADJUSTER            | PROCESSOR                        |
| 1          | X                                                                                          |                       |                       |                 | Х       |                          |                          |                                       | Х                      |                     | X                   |                            |                            |                                | X                   | Х                                |
| 2          | Х                                                                                          |                       |                       |                 | Х       |                          |                          | X                                     |                        | X                   | X                   |                            |                            |                                |                     |                                  |
| 3          | х                                                                                          |                       |                       |                 |         | х                        | Х                        | X                                     |                        | х                   | х                   |                            |                            |                                |                     |                                  |
| 4          |                                                                                            | X                     | X                     |                 | X       |                          |                          |                                       | х                      |                     | X                   |                            |                            |                                | X                   | X                                |
| 5          |                                                                                            | х                     | X                     | X               | Х       |                          |                          | X                                     |                        | x                   | x                   |                            |                            |                                |                     |                                  |
| 6          |                                                                                            | Х                     | х                     | х               |         | Х                        | Х                        | X                                     |                        | х                   | X                   |                            |                            |                                |                     |                                  |
|            |                                                                                            |                       |                       |                 |         |                          |                          |                                       |                        |                     |                     |                            |                            |                                |                     |                                  |
| 7          | х                                                                                          |                       |                       |                 | X       |                          |                          |                                       | х                      |                     |                     | X                          |                            |                                |                     | х                                |
| 8          | x                                                                                          |                       |                       |                 | X       |                          |                          | X                                     |                        |                     |                     | X                          |                            |                                |                     | х                                |
| 9          | х                                                                                          |                       |                       |                 |         | Х                        | X                        | X                                     |                        |                     |                     | X                          |                            |                                |                     | х                                |
| 10         |                                                                                            | Х                     | X                     |                 | х       |                          |                          |                                       | Х                      |                     |                     | Х                          |                            |                                |                     | х                                |
| 11         |                                                                                            | Х                     | Х                     | х               | х       |                          |                          | X                                     |                        |                     |                     | Х                          |                            |                                |                     | х                                |
| 12         |                                                                                            | Х                     | X                     | X               |         | Х                        | Х                        | X                                     |                        |                     |                     | Х                          |                            |                                |                     | х                                |
|            |                                                                                            |                       |                       |                 |         |                          |                          |                                       |                        |                     |                     |                            |                            |                                |                     |                                  |

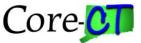

# SECURITY ROLES AND RESPONSIBILITIES

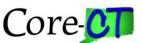

- CT AGY FINANCIALS SEC LIAISON
- CT AGY HRMS SECURITY LIAISON
- CT SECURITY LIAISON (Portal)
- CT\_CO1092\_LIAISON (HRMS and FIN)
- CT\_CO1092\_APPRV\_MGR (HRMS and FIN)
- CT AGY ROW TLGRP SEC (HRMS)

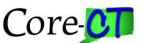

- CT AGY FINANCIALS SEC LIAISON
- CT AGY HRMS SECURITY LIAISON
  - Both roles are responsible for monitoring and auditing all authorized access to the Core-CT application assigned to their agency personnel, and acting as point of contact for the Core-CT application Security Team for all agency Core-CT security matters

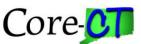

#### CT SECURITY LIAISON

- Portal
  - Responsible for resetting passwords, locking out user accounts, updating email addresses, monitoring system profile setup
  - Portal access only

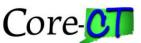

- CT\_CO1092\_LIAISON
  - HRMS or Financial
    - Responsible for creating and managing online CO-1092
       Security Requests
- CT\_CO1092\_APPRV\_MGR
  - HRMS or Financial
    - Responsible for approving or denying the online CO-1092 Security Requests

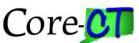

- CT AGY ROW TLGRP SEC
  - HRMS only
    - Effective November 8, 2016
    - Responsible for modifying Row Level Security
    - Responsible for modifying TL Group Security

Refer to the '<u>Department Row Level and Time & Labor (TL) Group</u>
<u>Security Training for Agencies - Addendum to the CO1092 Training</u>
<u>for Liaisons'</u>

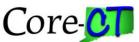

- DAS Review and Approval
  - HRMS Central Approval
    - HR Roles, TL Roles, PY Roles, BN Roles, EPM Roles, Core-CT Security
- OSC Review and Approval
  - Financials Central Approval
    - AM/IN Roles, CO-512, AP/PO Roles, PC/CA Roles, GL Roles, EPM Roles, Core-CT Security

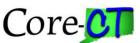

MEMORANDUM NO. 2014-19

#### **Comptroller's Core-CT Systems Security for State Employees**

#### PURPOSE

This memo replaces memoranda 2010-34 and 2011-23. The purpose of this memo is to advise all state agencies of the importance of having appropriate internal controls over and within the Core-CT Financial and Human Resource Management System (HRMS) to ensure that all transactions are properly authenticated and authorized. Guarding against unauthorized and inappropriate access to the Core-CT system is critical because of the integration of the Financial and HRMS Systems. Unrestricted access to the Core-CT system compromises the controls provided by segregation of duties and other safeguards that are part of manually operated systems.

http://www.osc.ct.gov/2014memos/numbered/201419.htm

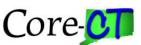

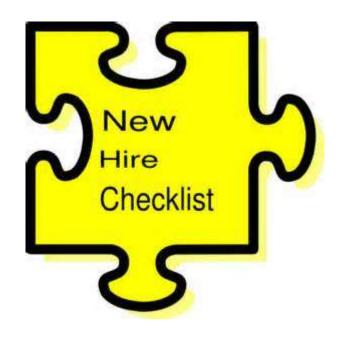

# **NEW HIRES**

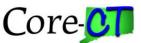

- New user IDs are created automatically
  - One day after the effective date of employment,
     or action date in Job Data, whichever is greater
  - User name is the same as the employee ID
  - Temporary password
    - First four letters of the user's last name (all UPPERCASE)
       followed by the last four of the user's SS #
    - Expires on first use, employee will be prompted to reset the password upon logging in

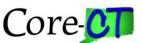

- Resetting that First Password – In Brief
  - The system will prompt at first sign in
    - Type in temporary password
    - Type in its replacement two times
    - Click OK
  - So long as the new password meets the requirements, it will be changed

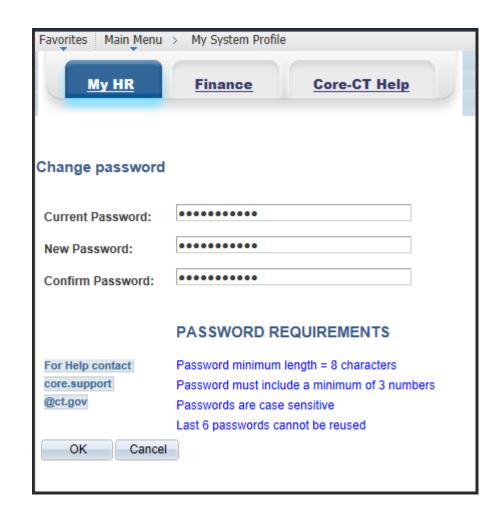

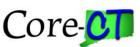

- Setting Up the Forgotten Password Help
  - General Profile Information
    - Primary Email Account
       Check box
    - Email Type: Business, Home, Other, Work
    - Email Address
      - Ideally, you will use your State issued email
      - If you don't have a State issued email, then use a personal email.
        - » Note: You may not be able to access a personal email from a State computer
    - Click Save

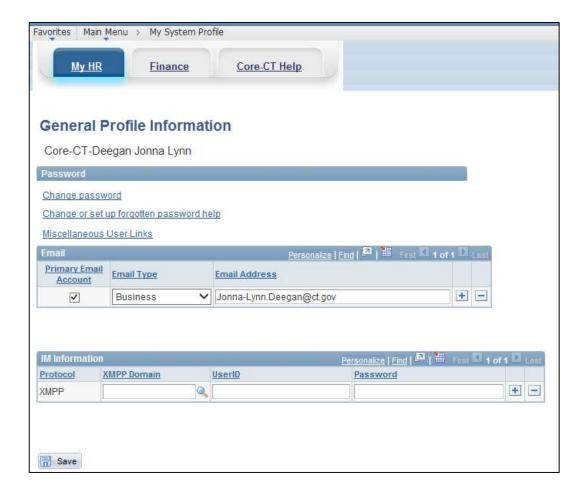

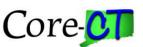

- Setting Up the Forgotten Password Help
  - Link: Change or set up forgotten password help
    - Select a question from the dropdown menu
    - Provide an answer
    - Click OK

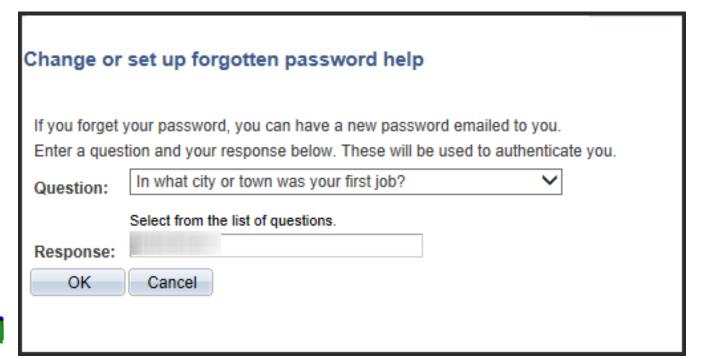

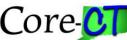

- Dynamic Role Assignment Initial Roles
  - CT PORTAL SIGNON REGULAR
  - CT PORTAL USER
  - CT HRMS USER
  - CT SIGNON REGULAR
  - CT\_H\_U\_EPAY
  - CT AGY TL TIME REPORTER
    - If a Time and Labor agency
  - CT AGY LIMITED TIME ENTRY
    - If the agency has this set up

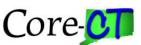

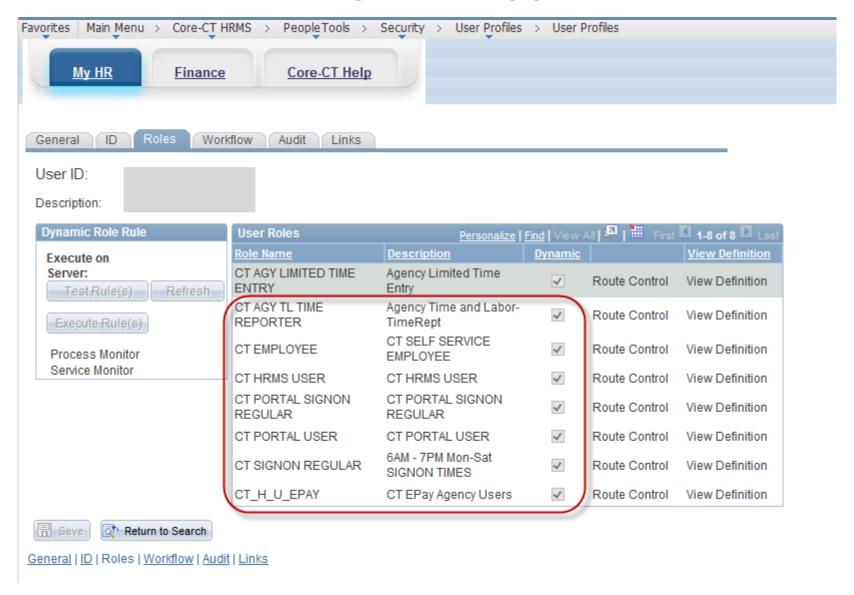

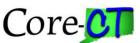

# **PASSWORD RESET**

**EMPLOYEE** 

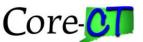

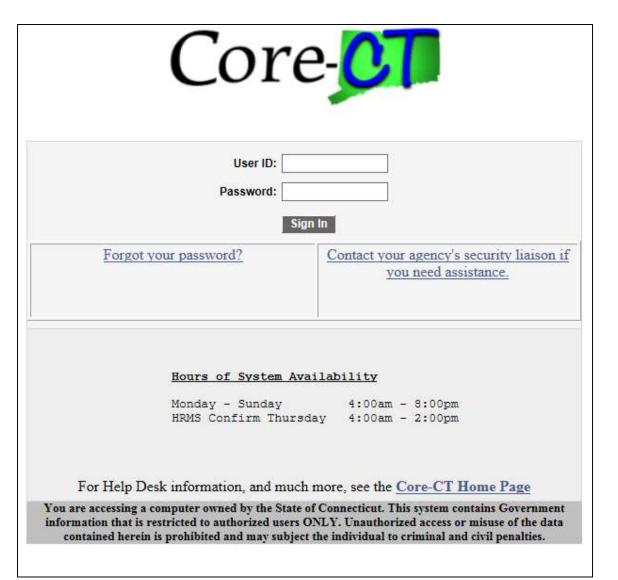

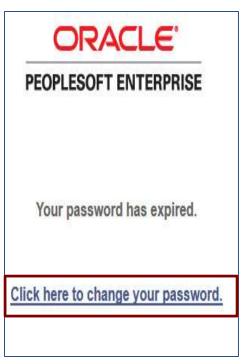

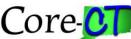

(from Home Page)

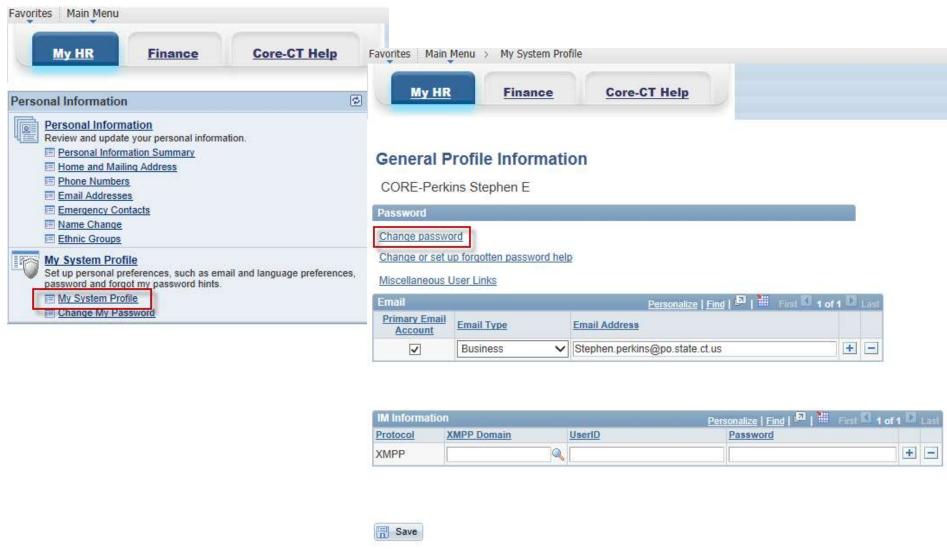

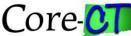

(if Profile is Set Up)

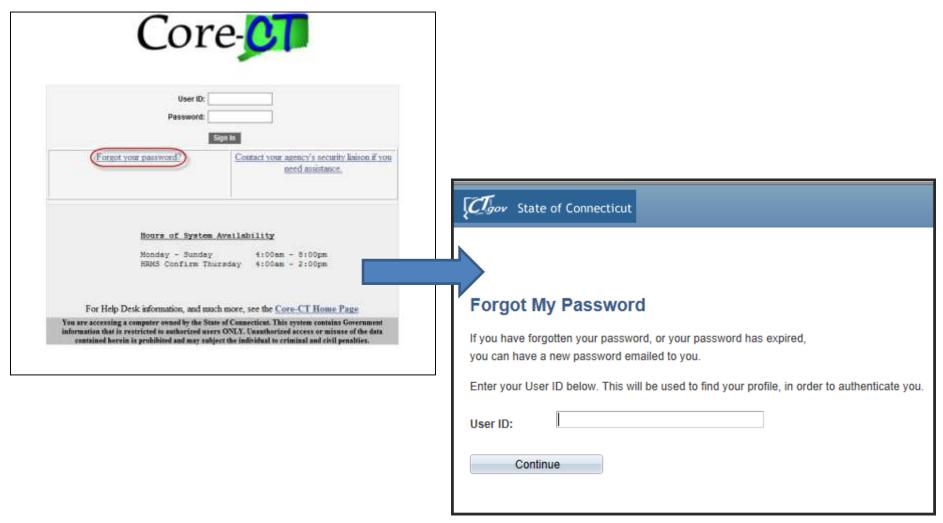

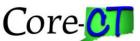

(if Profile is Set Up)

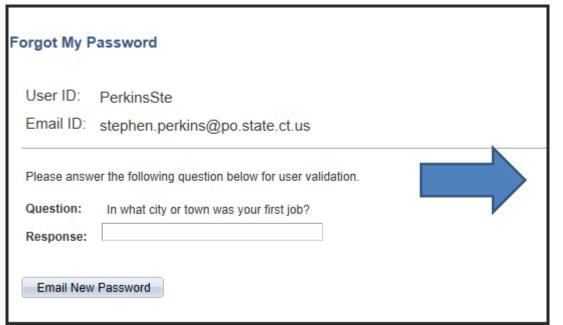

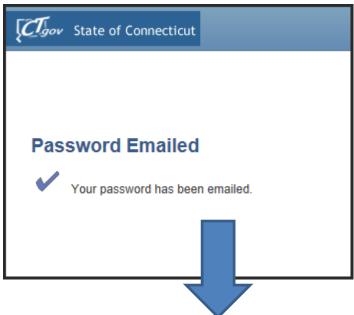

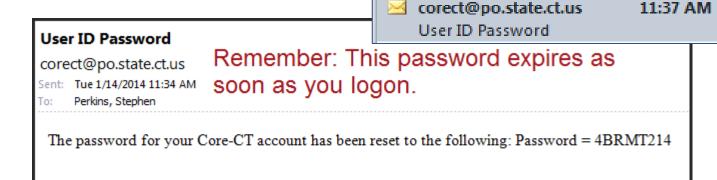

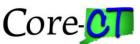

(Profile Not Set Up)

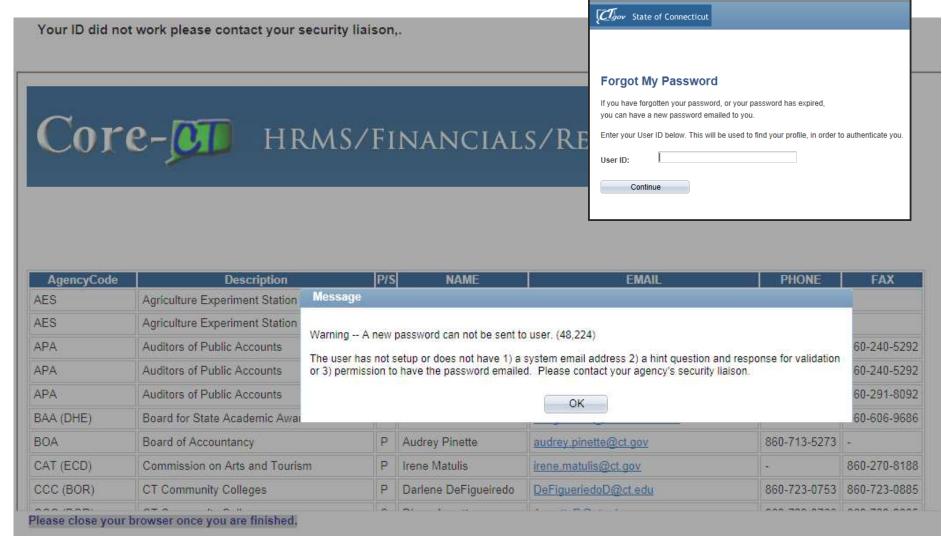

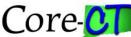

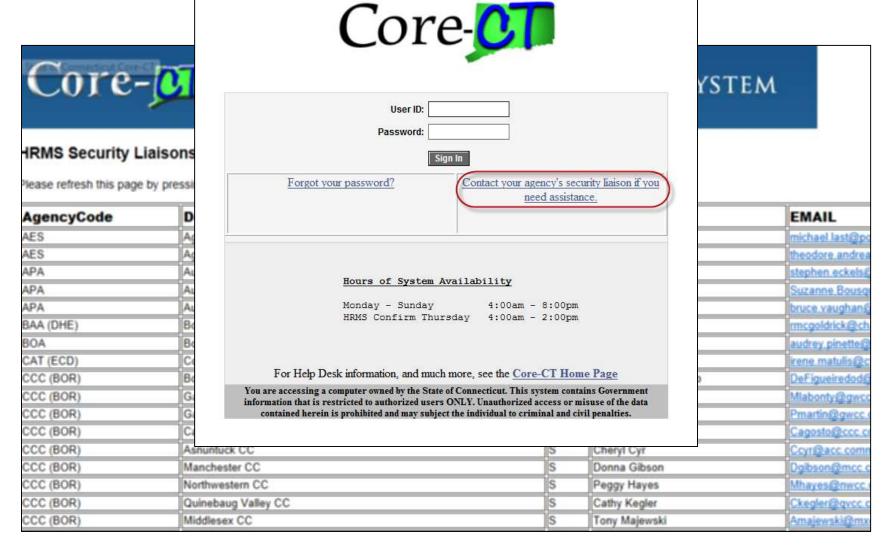

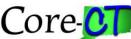

# Password Policy

- All passwords expire in ninety (90) days.
- Users will be warned for fifteen (15) days prior to the password expiration.
- Five (5) logon attempts are allowed before the account is locked out.
- The password can not match the User ID.
- The password must be at least eight (8) characters in length, three (3) of which must be digits or characters.

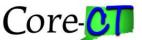

## Password Policy

- Six (6) passwords are retained in the system.
- Both alphabetic and numerical characters are allowed.
- Passwords should be obscure rather than obvious.
- All users with valid email addresses must set up their User Profile in Core-CT to be able to use the password reset feature in Core-CT.
- Only authorized agency security liaisons can request password resets.

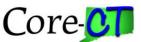

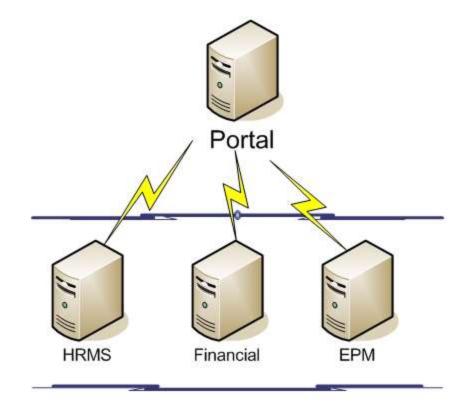

#### DISTRIBUTED USER PROFILE

CT SECURITY LIAISON

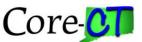

#### Background

- EPM, HRMS, and Financials are separate applications
- The Portal is a shell that sits on top and ties the three pieces together
- Without the Portal, you would need three user IDs and three passwords
- The Portal allows you to maintain the three user IDs and passwords as though they were one

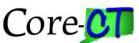

## Distributed User Profile Password Reset – CT SECURITY LIAISON

- Navigation:
   PeopleTools >
   Security > User
   Profiles >
   Distributed User
   Profiles
  - Note: You are not navigating through HRMS or Financials. You are using the Portal

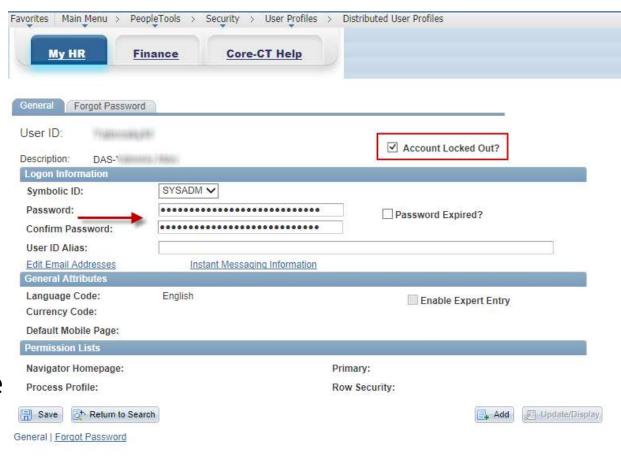

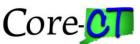

- Navigation: PeopleTools > Security > User Profiles > Distributed User Profiles
  - Click on the Forgotten Password tab

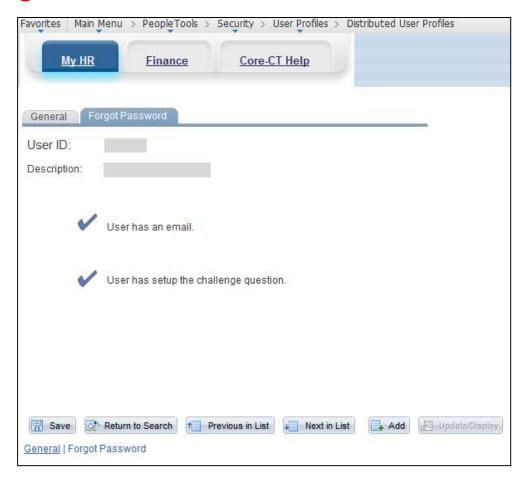

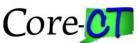

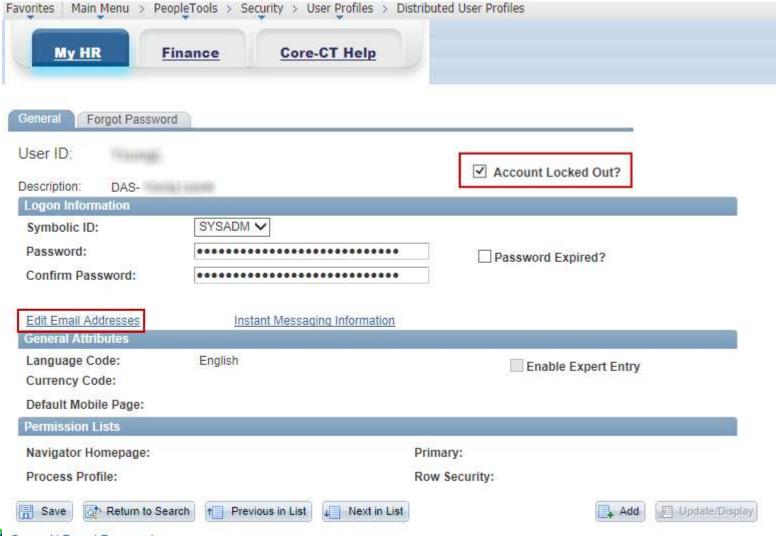

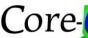

42

Click OK and then Save

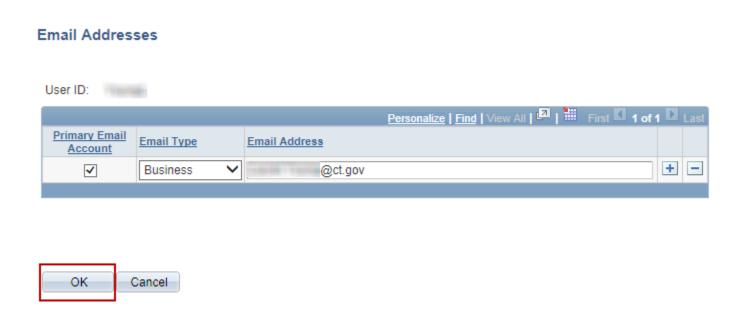

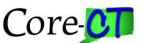

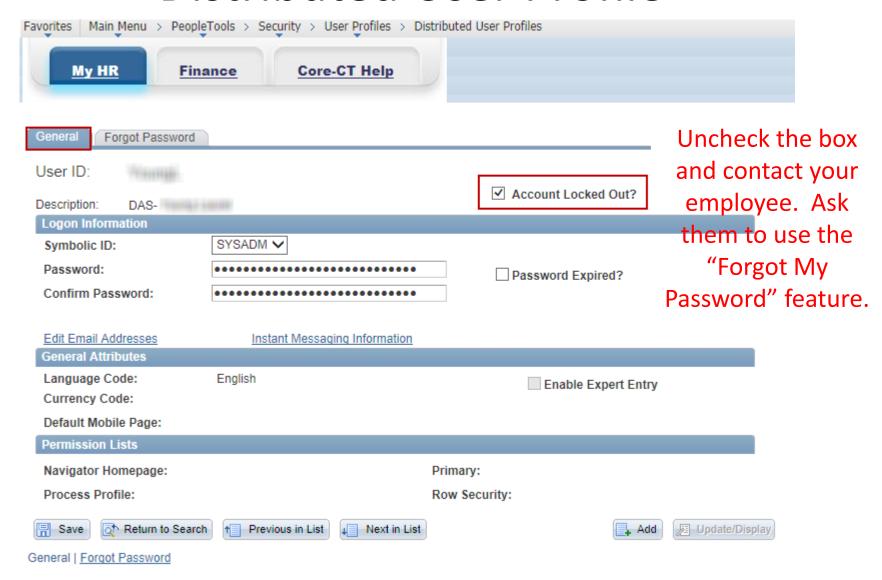

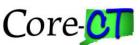

- Navigation: PeopleTools > Security > User Profiles > Distributed User Profiles
  - Click on the Forgotten Password tab

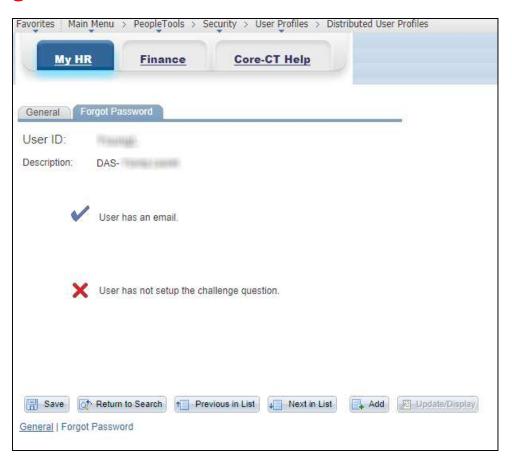

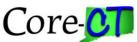

## Distributed User Profile Password Reset

- Change the Password and Confirm Password
  - At least 8 characters including 3 digits
  - Case sensitive
  - Example: VRX58AB2
- Click the Password Expired checkbox
  - This will cause the password to expired when first used
- Optional: If the Account Locked Out box is checked, then click to uncheck
- Click Save

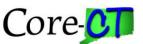

## Distributed User Profile Password Reset

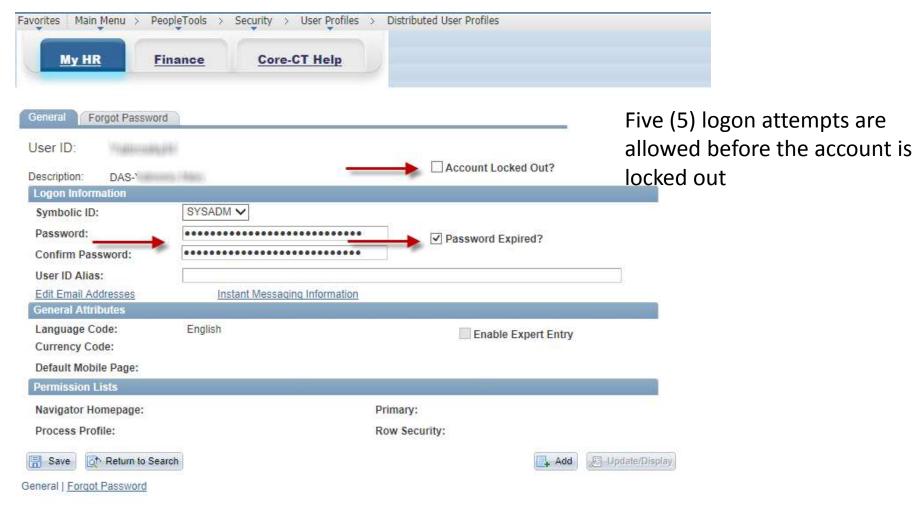

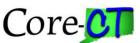

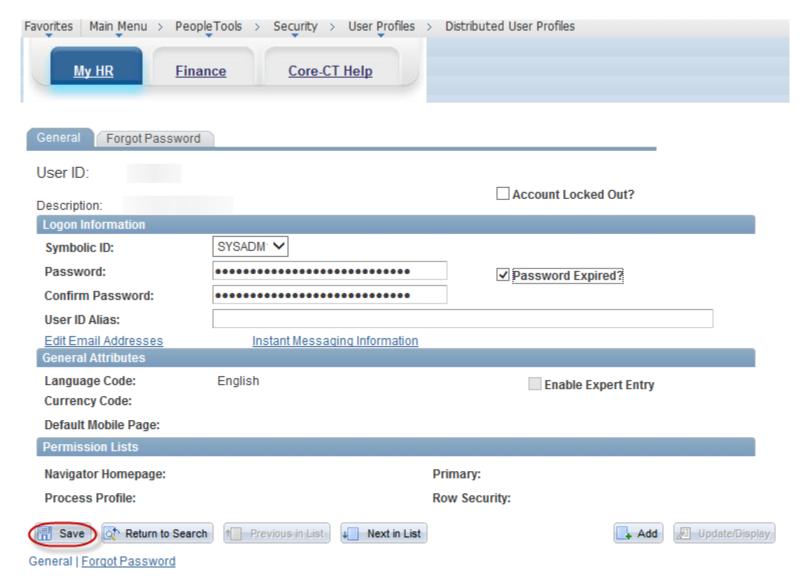

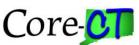

## Distributed User Profile Password Reset

Click OK if you get this warning

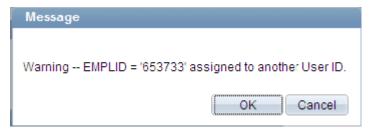

- The user password has been reset
  - Email or directly contact the user with their new password

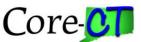

# Distributed User Profile Auditing Email and Profiles

- If the user has not set up their forgotten password help
  - Contact the user and instruct them to complete
  - <a href="http://www.core-ct.state.ct.us/support/ppt/pwreset.pps">http://www.core-ct.state.ct.us/support/ppt/pwreset.pps</a>
  - If a User's email is invalid and they use the Forgot Your Password? feature, the Password email will be routed to the Outlook Undeliverable email server. The Core-CT help desk will forward these emails to the Security Liaisons for correction. The attachment in the email will include the new temporary password for this user.

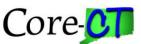

# Distributed User Profile Lock Out a Former Employee

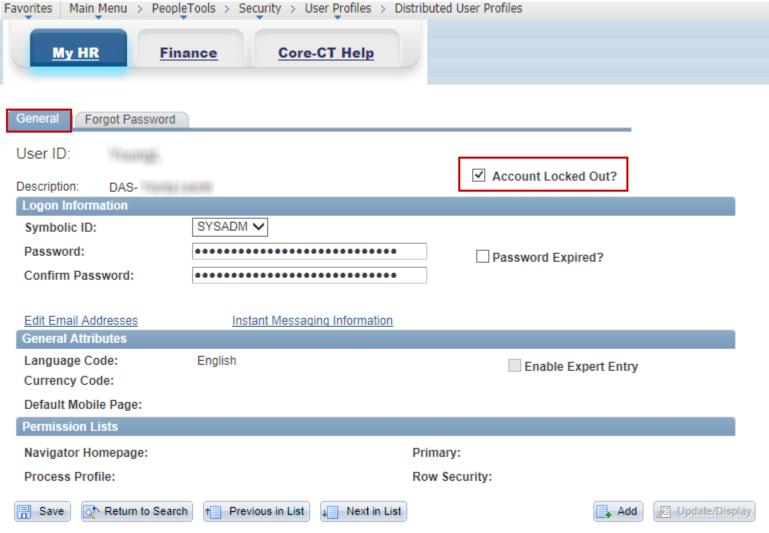

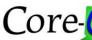

51

#### **THE CO-1092**

Application Security Request Form

CT\_CO1092\_LIAISON (HRMS and FIN)

CT\_CO1092\_APPRV\_MGR (HRMS and FIN)

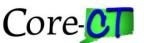

#### CO-1092

- Each agency is responsible for maintaining their user access in Core-CT
  - Roles
    - Segregation of Duties
    - Job duty changes
  - Deletion of Access upon Separation
    - Agency separation or transfer
    - Security Audit

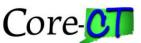

#### CO-1092

- Roles and access are maintained online
  - Because HRMS and Financials are really two different applications, they require separate maintenance
    - EPM access is assigned along with HRMS or FIN roles
      - The EPM Private role gives access to the application. View or Edit roles give access to the information tables.
    - Some roles require additional information
    - One agency approval multiple central approvals

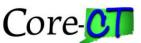

#### The Automated Process

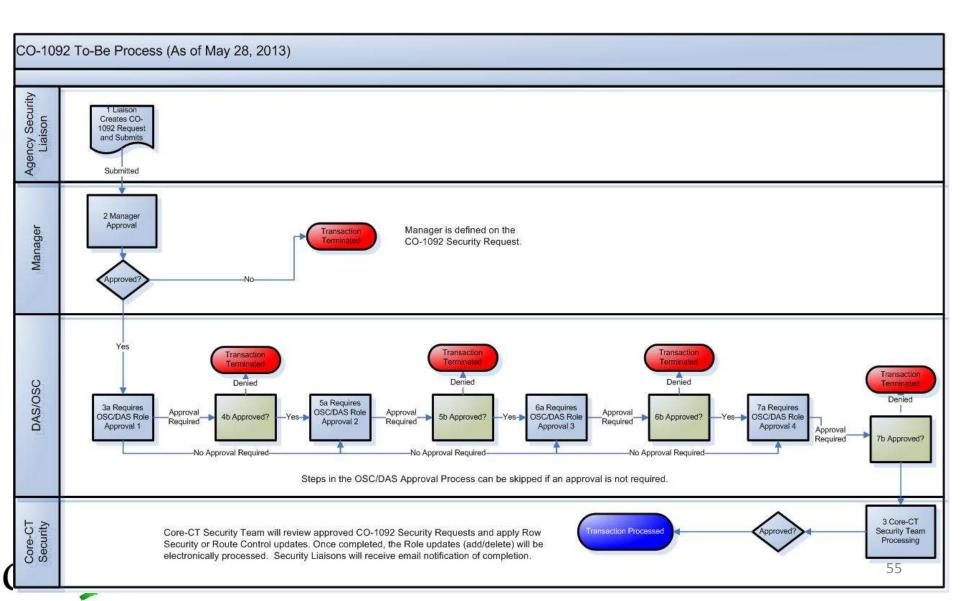

#### **Transaction Numbers**

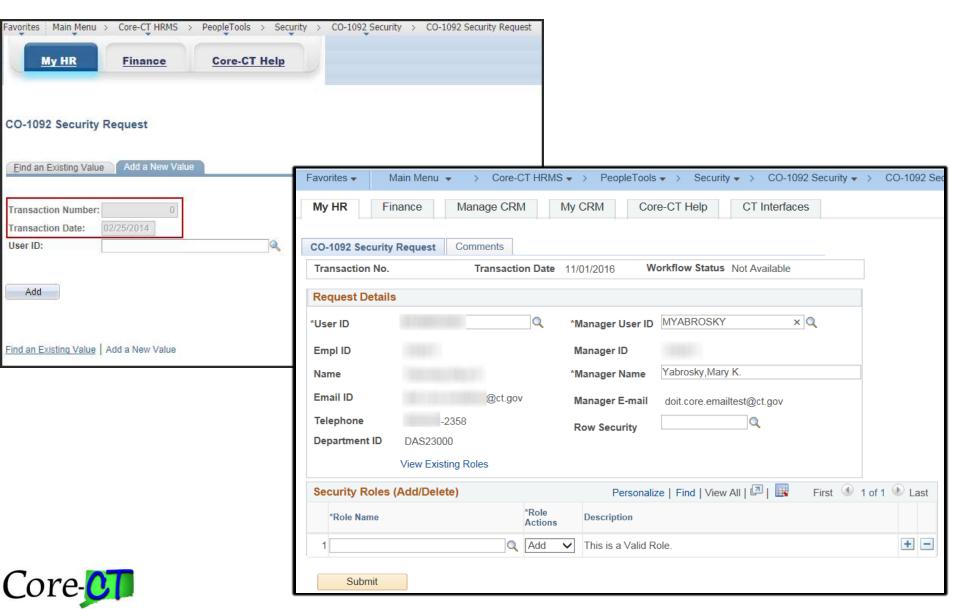

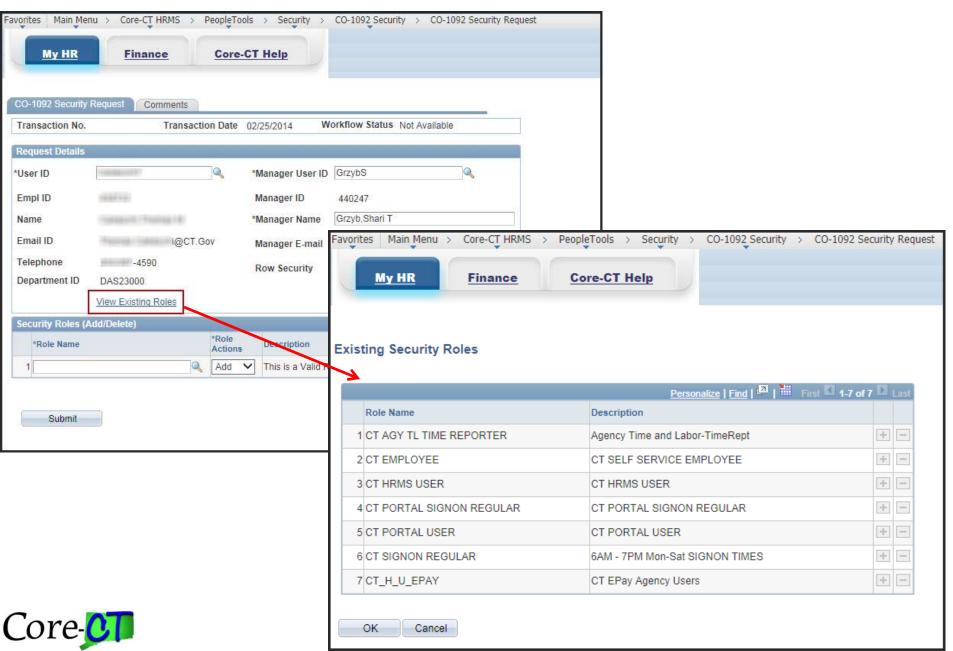

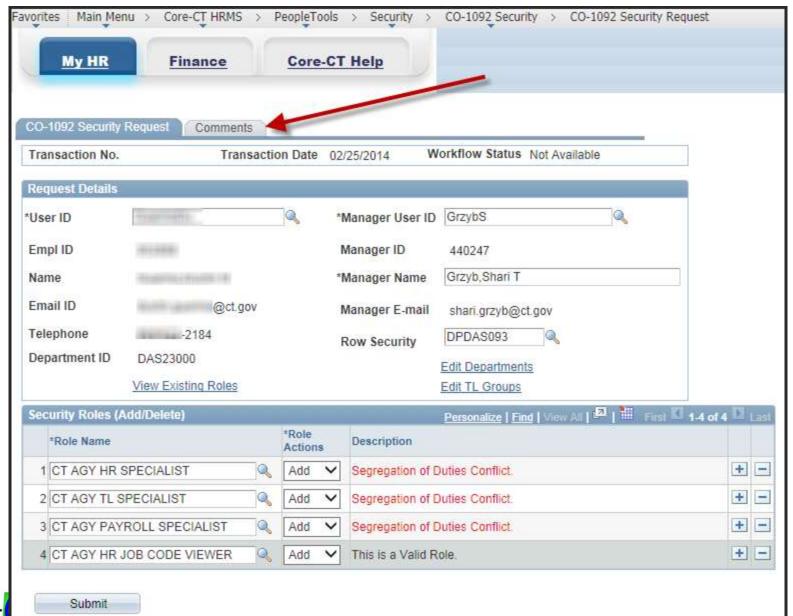

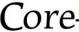

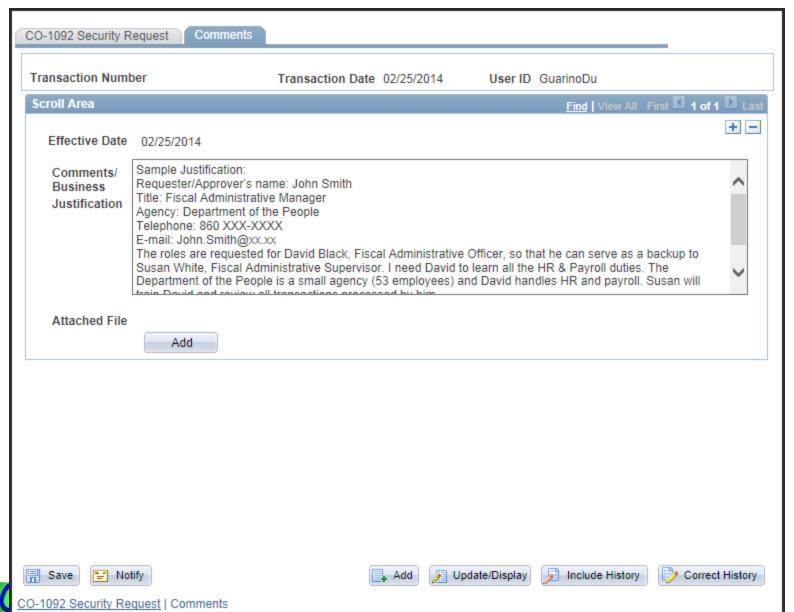

## Core- HRMS/FINANCIALS/REPORTING SYSTEM

**About Us** 

HRMS Security Forms/Handbooks/Documentation

Home

LOGIN

SELF-SERVICE HRMS FINANCIALS EPM SECURITY TRAINING DAILY MAIL CATALOG OF REPORTS

9.1 UPGRADE

Role Handbook

Segregation of Duties

CO-1092 Training for Approving Managers

CO-1092 Training for Security Liaisons

Automated CO-1092 Presentation

CO-1092 Frequently Asked Questions

CO-1092 Completion Guide

Roles Pages and Reports

How to Guide: Dept ID Information

Help

How to Guide: TL Groups

HRMS Security Liaisons

http://www.core-ct.state.ct.us/security/hrms\_sec.html

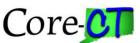

Contact

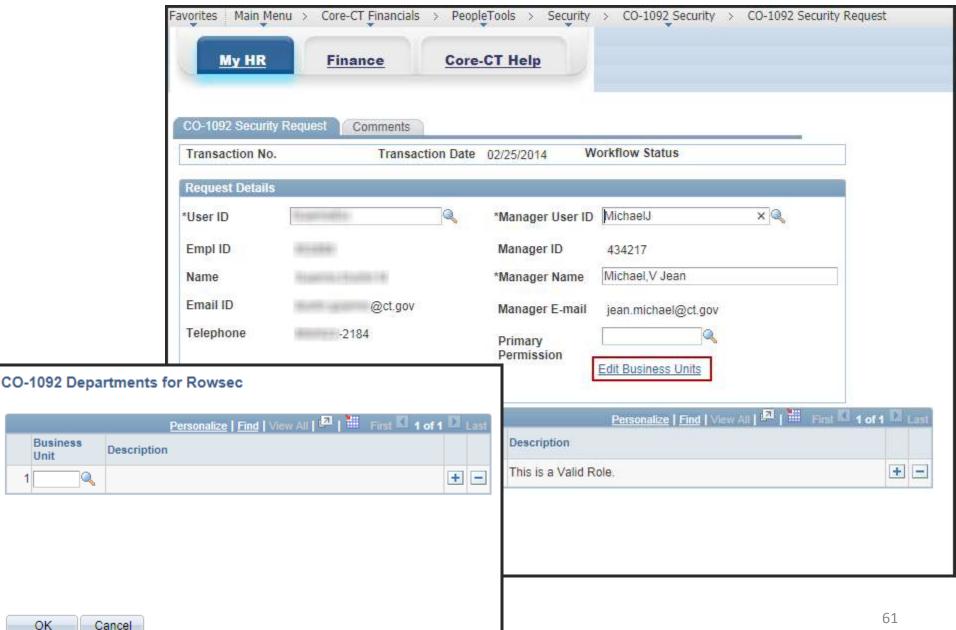

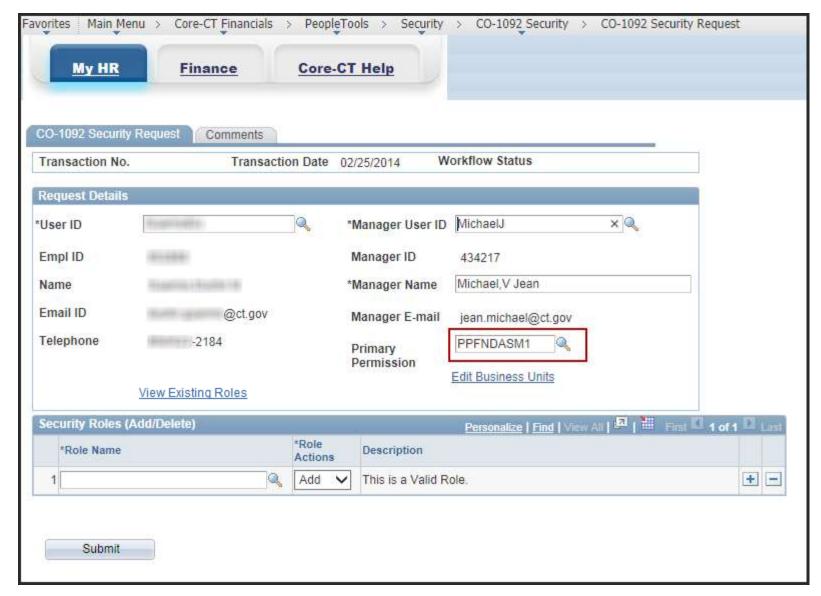

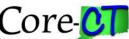

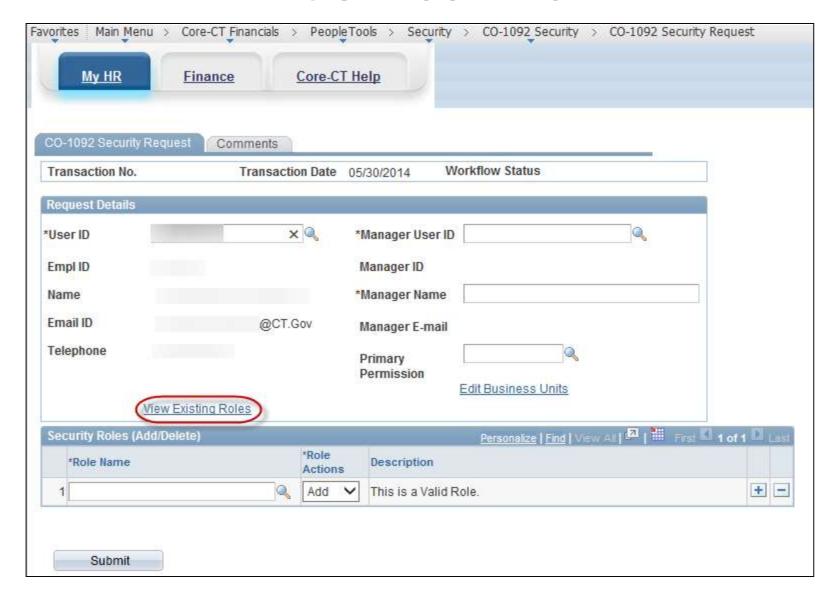

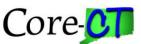

## Roles Requiring FIN Appendix

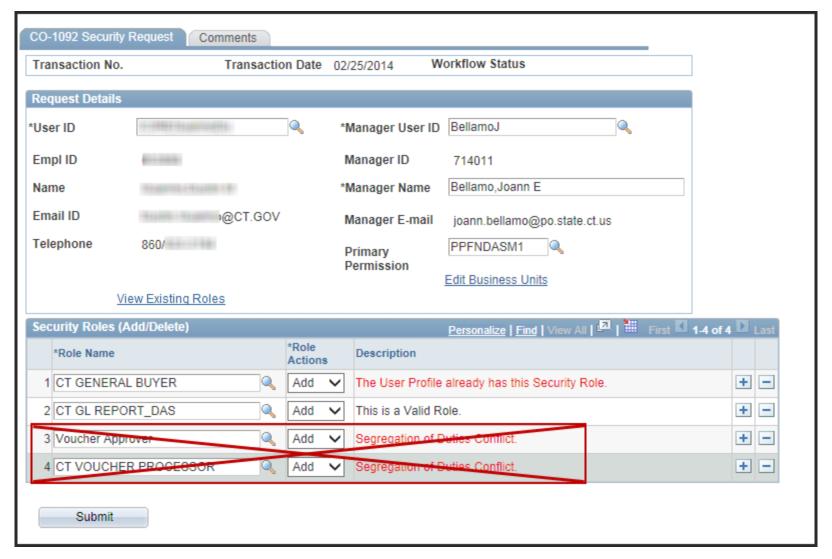

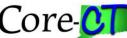

## Roles Requiring FIN Appendix

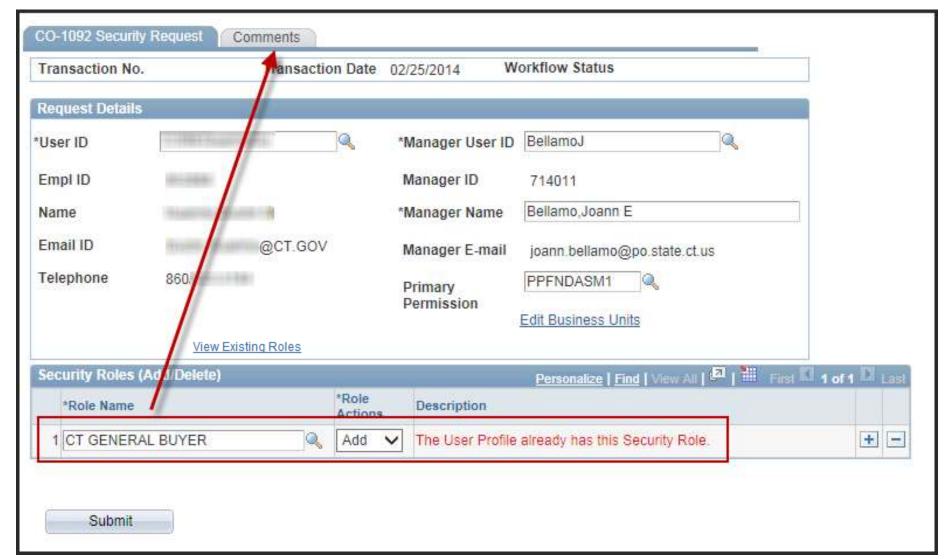

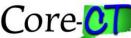

## **FIN Appendix**

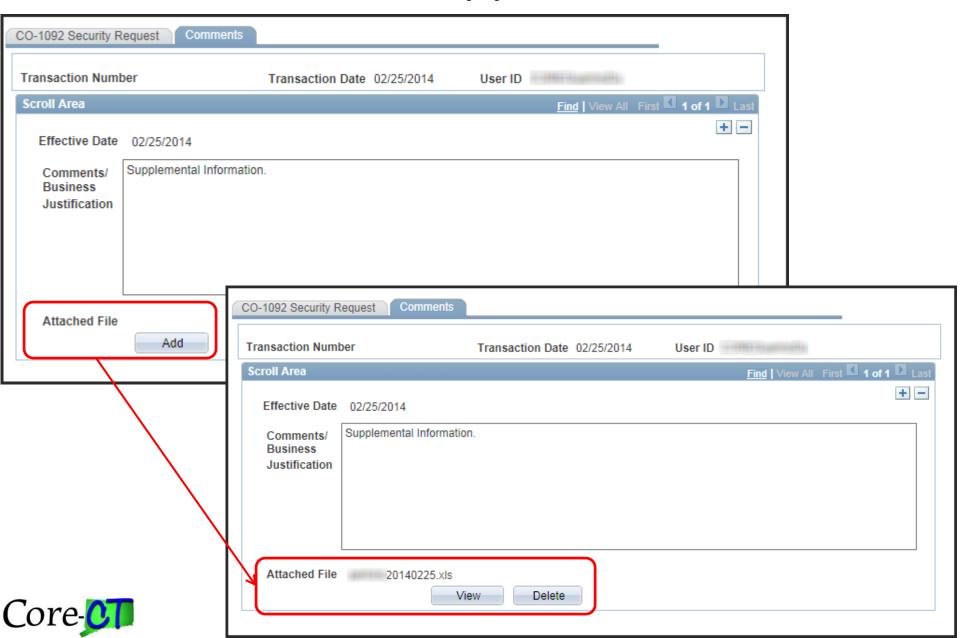

## **FIN Appendix Form**

http://www.core-ct.state.ct.us/security/xls/fin\_appdx.xls

Naming Convention: LastNameDate (example: Doe20130523)

| Financials Appe      | Employee Name: Appendix - Required Additional Role Information |               |            |        |  |
|----------------------|----------------------------------------------------------------|---------------|------------|--------|--|
| General Buyer        | OR                                                             | Program Buyer |            |        |  |
| Ship To Location     |                                                                |               | Department | Origin |  |
| Buyers Authorized (o | n behalf of):                                                  |               |            |        |  |
|                      |                                                                |               |            |        |  |
| Purchase Order Am    | ount Appro                                                     | over1         |            |        |  |
| Business Units:      |                                                                |               |            |        |  |
| Add October          |                                                                |               |            |        |  |
| Remove Origins:      |                                                                |               |            |        |  |
| Purchase Order Am    | ount Appro                                                     | over2         |            |        |  |
| Business Units:      |                                                                |               |            |        |  |
|                      |                                                                |               |            |        |  |
| Remove Origins:      |                                                                |               |            |        |  |

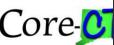

## Fin Appendix

- OSC/APD Requires the appendix for
  - Origins, AP/PO Business Units, Ship-to-Locations, etc.
    - The comments page should NOT be used for identifying this information
  - OSC/APD will not process Financial CO-1092 Forms that contain conflicting roles.
    - Agency Security Liaisons should research the user's profile and ensure forms with conflicts have the necessary Delete/Add combinations and Agency Liaisons should remove the conflict upon receiving the warning message
  - OSC/APD requires agencies to submit a new or updated CO-512 when requesting any final approval roles within five days

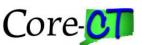

## Roles Requiring FIN Appendix

- General or Program Buyer
- Purchase Order Amount Approver 1, 2
- Purchase Order Budget Approver (co-512 also required)
- Requester
- Catalog Viewer
- Requisition Amount Approver 1, 2, 3, 4
- Requisition Budget Approver
- Requisition Purchasing Approver (CO-512 also required)
- Alternate Approver (co-512 also required)
- Adjustment Voucher Processor
- Journal Voucher Processor
- Voucher Maintenance Processor
- Voucher Processor
- Voucher Approver (co-512 also required)

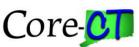

## FIN Roles - Appendix

- The CO-1092 Financial Appendix is available on-line
  - http://www.core-ct.state.ct.us/security/xls/fin appdx.xls
  - This form can be completed and attached to the on-line CO-1092 Form
- The Comments Page cannot be used in lieu of the FIN Appendix
- For more information on Roles requiring route controls values, please go to the Core-CT Security Website
  - http://www.core-ct.state.ct.us/security/

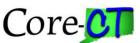

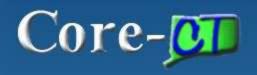

#### HRMS/FINANCIALS/REPORTING SYSTEM

Home About Us Help Contact

#### LOGIN

SELF-SERVICE
HRMS
FINANCIALS
EPM
SECURITY
TRAINING
DAILY MAIL
CATALOG OF
REPORTS
9.1 UPGRADE

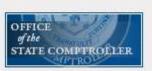

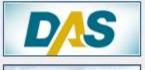

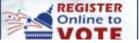

#### FIN Security Forms/Handbooks/Documentation

How to Guide: Origin and Business Unit for

Approval Roles

How to Guide: Purchase Order Origin

How to Guide: Requesters and Buyers

How to Guide: Ship to Locations

How to Guide: Voucher Processor Origin

When to Use Financials Appendix Page

CO-1092 Training for Approving Managers

CO-1092 Training for Security Liaisons

Financial Appendix Form

Automated CO-1092 Presentation

CO-1092 Frequently Asked Questions

CO-1092 Completion Guide

CO-1092 IR IDs

CO-1092 24/7 IDs (DOT only)

OSC Claims Authorization Form (CO-512)

Role Handbook

Role Needed to Access Financial Reports

Security Liaisons Job Aid (FIN Workflow Routing

Template)

Segregation of Duties

Financial Security Liaisons

http://www.core-ct.state.ct.us/security/fin\_sec.html

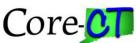

### Submit Request

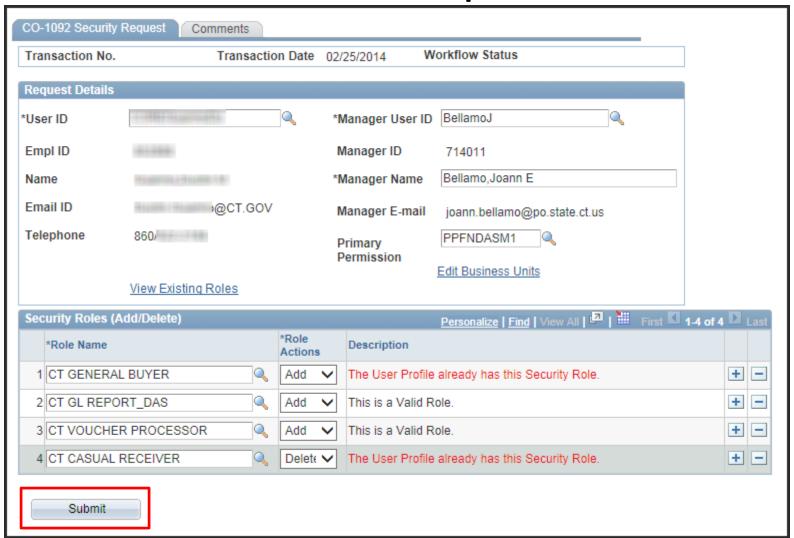

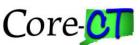

# Routing FIN Approval

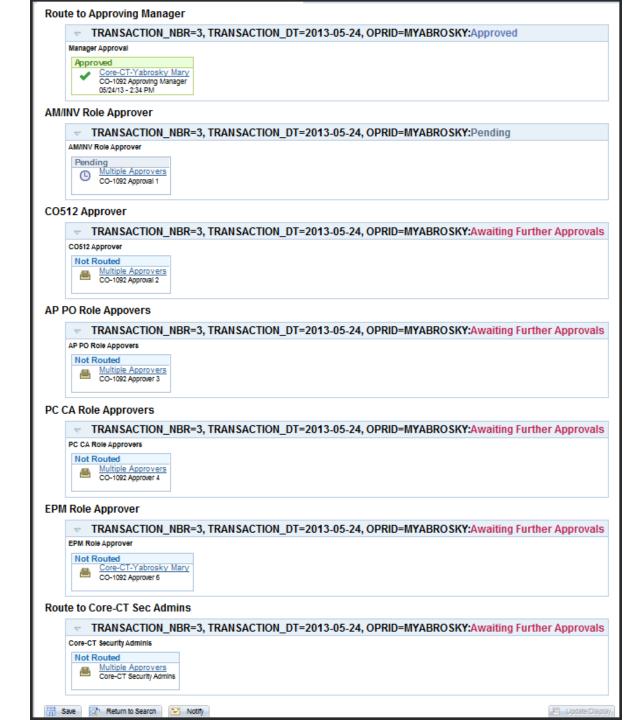

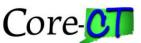

# Routing RMS Approva

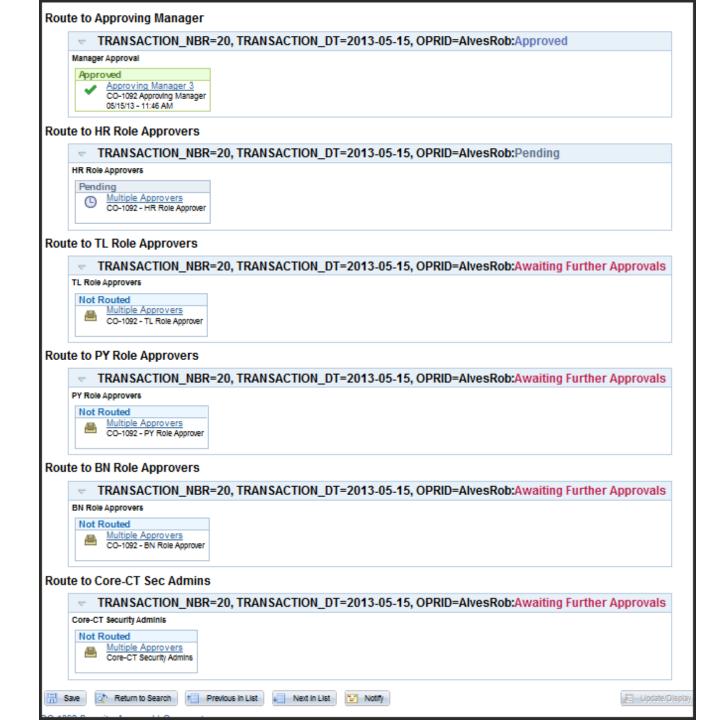

# Deleting Roles If You Do Not Have Access To The Employees Account

- It's important that Users are inactivated before their Job Data record is terminated or transferred to the gaining agency.
- What is your agency policy when you need to inactivate a user? Lock Account!
- Please contact <u>CoreCT.Security@ct.gov</u> for guidance.

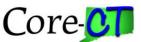

### **QUERIES**

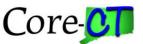

### Objectives

- •In this part of the training, you will learn to:
  - Use the basic concept of Query in Core-CT. We will specifically focus on the following topics:
    - Running an Existing Core Security Query and Viewing Results

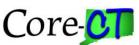

### Data Architecture

#### **Live Data**

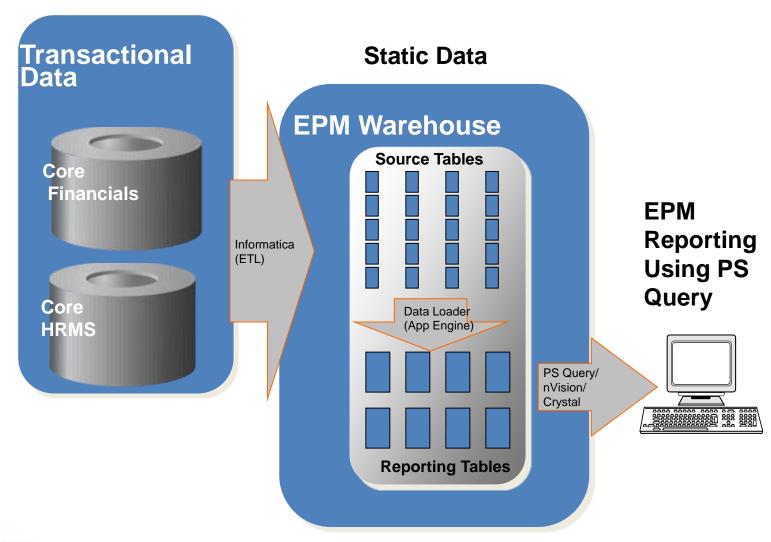

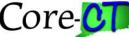

### **Know your Terms**

- **Field:** Single piece of data
- Table: Collection of data fields arranged in columns and rows
- Staging Tables: Copies of the HRMS and Financial transactional tables
- **Reporting Tables:** Denormalized Tables
- **Denormalize**: The process of pulling information stored in separate tables together into one table.

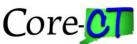

### **Key Fields**

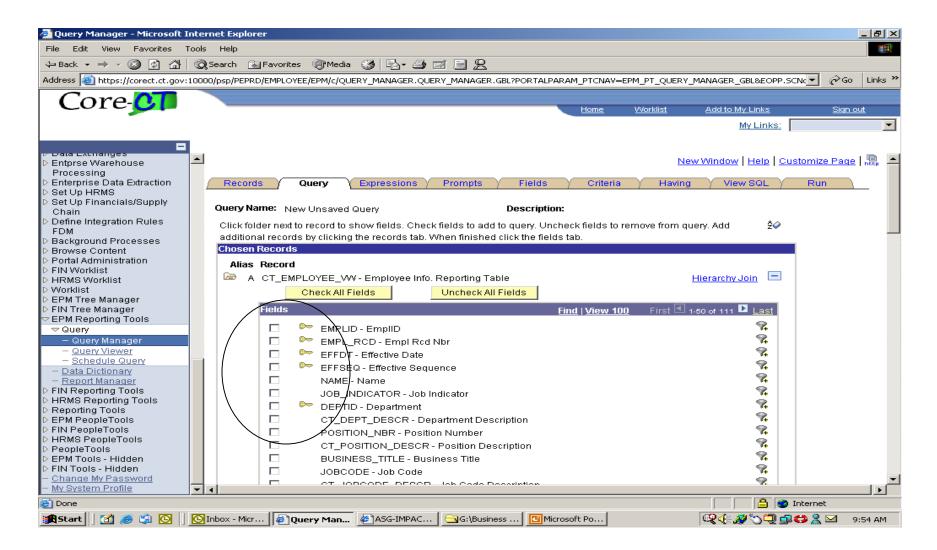

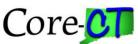

### Security Reporting Tables

- •CTW\_TL\_GROUP Time/Labor Group
- CTW\_TLGROUP\_DTL Time/Labor Group Detail
- •CTW NAMES Names table
- •CTW PERSNL DATA Personal Data
- •CTW\_TL\_WRKGRP Time/Labor Workgroup
- •CTW\_TLEMPDATA Time/Labor Employee Data Rpt
- •CTW\_TL\_GRP\_SEC HR TL\_Group\_Security
- •CTW\_SCRTYTBLDEP HR Dept Security Table
- •CTW PSROLEUSEHR HR Role User
- •CTW\_PSROLEUSEFN FN Role User
- •CTW\_PSROLECLSHR HR Role Classes
- •CTW PSROLECLSFN FN Role Classes
- •CTW\_PSOPERDEFNHR HR Operator Definition
- •CTW PSOPERDEFNFN FN Operator Definition
- •CTW\_EMPLOYEE\_VW Employee Information View

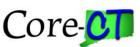

#### •Navigation:

### Core-CT EPM> Reporting Tools>Query>Query Manager>Advanced Search

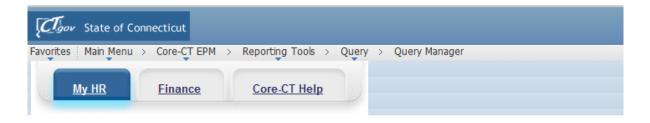

#### **Query Manager**

Enter any information you have and click Search. Leave fields blank for a list of all values.

Find an Existing Query | Create New Query

| Query Name        | begins with | ~ |          |          |  |
|-------------------|-------------|---|----------|----------|--|
| Description       | begins with | ~ |          |          |  |
| Uses Record Name  | begins with | ~ |          |          |  |
| Uses Field Name   | begins with | ~ |          |          |  |
| Access Group Name | begins with | ~ |          |          |  |
| Folder Name       | begins with | ~ | CORE_SEC | ×        |  |
| *Query Type       | =           |   | User `   | <b>'</b> |  |
| Owner             | =           |   | •        |          |  |

When using the IN or BETWEEN operators, enter comma separated values without quotes. i.e. JOB, EMPLOYEE, JRNL\_LN.

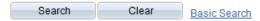

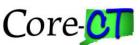

### **Query List**

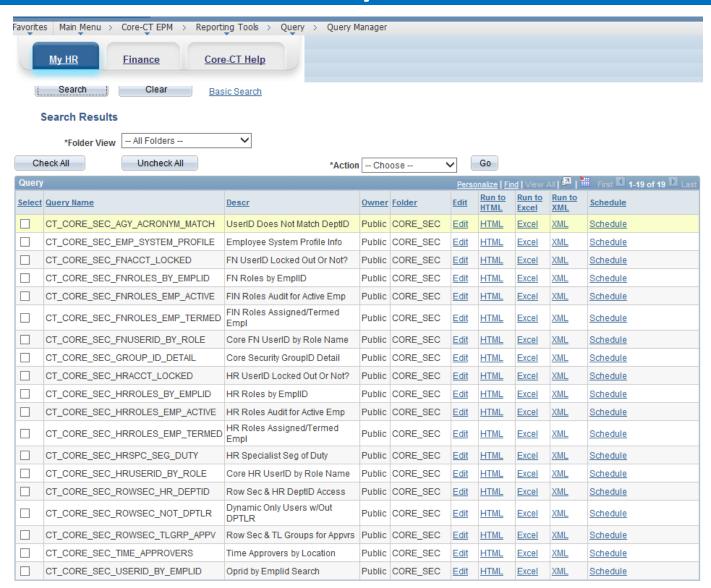

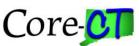

### CT\_CORE\_SEC\_AGY\_ACRONYM\_MATCH

UserID Does Not Match DeptID - Prompt for DeptID and returns a list of all Core UserID's where the agency acronym in the description does not match the DeptID in Job Data. \*\*Central Security will be running this report monthly

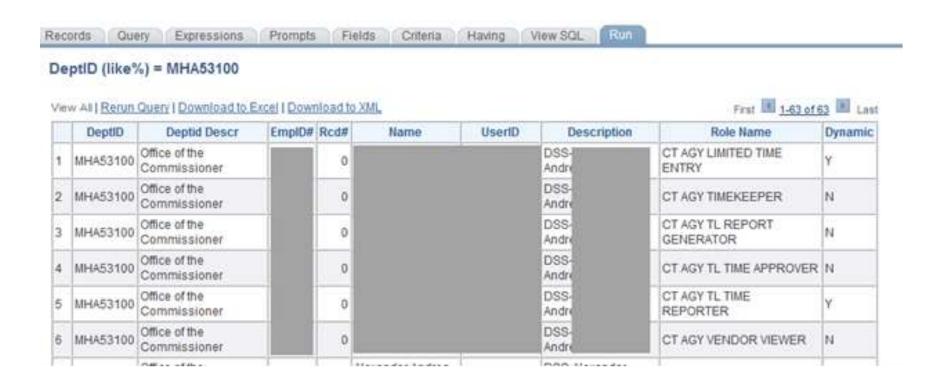

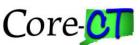

## CT\_CORE\_SEC\_FNACCT\_LOCKED CT\_CORE\_SEC\_HRACCT\_LOCKED

Using the FN or HR Security tables this report returns all users with Job Data Employee Status and whether or not they are locked out of the system.

| rds Query E     | Expressions Prompts Fields                                                                                                    | s Criteria                                                                                                    | Having View SQL Run                                                                                |                                                         |                                                                                                    |                                                                                                    |
|-----------------|----------------------------------------------------------------------------------------------------|----------------------------------------------------------------------------------------------------|----------------------------------------------------------------------------------------------------|---------------------------------------------------------|----------------------------------------------------------------------------------------------------|----------------------------------------------------------------------------------------------------|
| tID (like%) = M | HA%,Locked Out? 0 = No; 1                                                                                                    | = Yes=1                                                                                                    |                                                                                                    |                                                         |                                                                                                    |                                                                                                    |
|                 |                                                                                                    |                                                                                                    |                                                                                                    |                                                         |                                                                                                    |                                                                                                    |
|                 | Download to Excel   Download to XN                                                                                                    |                                                                                                    |                                                                                                    |                                                         |                                                                                                    | rst 1-100 of 542 Las                                                                                               |
| Core UserID     | Description                                                                                                    | Locked Out?                                                                                                    | Empl Status from Job Data                                                                          | EmpID#                                                  | Rcd#                                                                                                    | Last Signon Dat                                                                                                    |
| 007190          |                                                                                                    | 1                                                                                                    | Terminated                                                                                         | 007190                                                  | 0                                                                                                    |                                                                                                    |
| 011469          |                                                                                                    | 1                                                                                                    | Terminated                                                                                         | 011469                                                  | 0                                                                                                    |                                                                                                    |
| 011576          |                                                                                                    | 1                                                                                                    | Terminated                                                                                         | 011576                                                  | 0                                                                                                    |                                                                                                    |
| 019089          |                                                                                                    | 1                                                                                                    | Deceased                                                                                           | 019089                                                  | 0                                                                                                    |                                                                                                    |
| 021663          |                                                                                                    | 1                                                                                                    | Terminated                                                                                         | 021663                                                  | 0                                                                                                    | 10/10/2012 1:23:23PM                                                                                               |
| 022516          |                                                                                                    | 1                                                                                                    | Terminated                                                                                         | 022516                                                  | 0                                                                                                    | 11/27/2013 1:18:30PM                                                                                               |
| 024261          |                                                                                                    | 1                                                                                                    | Deceased                                                                                           | 024261                                                  | 0                                                                                                    |                                                                                                    |
| 024610          |                                                                                                    | 1                                                                                                    | Terminated                                                                                         | 024610                                                  | 0                                                                                                    | 11/17/2013 4:29:53AM                                                                                               |
| 031788          |                                                                                                    | 1                                                                                                    | Terminated                                                                                         | 031788                                                  | 0                                                                                                    |                                                                                                    |
| 033571          |                                                                                                    | 1                                                                                                    | Terminated                                                                                         | 033571                                                  | 0                                                                                                    | 11/08/2012 4:03:15PM                                                                                               |
| 034130          |                                                                                                    | 1                                                                                                    | Terminated                                                                                         | 034130                                                  | 1                                                                                                    |                                                                                                    |
| 041003          |                                                                                                    | 1                                                                                                    | Terminated                                                                                         | 041003                                                  | 0                                                                                                    |                                                                                                    |
| 043632          |                                                                                                    | 1                                                                                                    | Terminated                                                                                         | 043632                                                  | 0                                                                                                    | 07/23/2013 3:11:35PM                                                                                               |
| 048295          |                                                                                                    | 1                                                                                                    | Terminated                                                                                         | 048295                                                  | 0                                                                                                    |                                                                                                    |
| 050959          |                                                                                                    | 1                                                                                                    | Terminated                                                                                         | 050959                                                  | 0                                                                                                    |                                                                                                    |
| 053929          |                                                                                                    | 1                                                                                                    | Terminated                                                                                         | 053929                                                  | 0                                                                                                    |                                                                                                    |
| 063817          |                                                                                                    | 1                                                                                                    | Active                                                                                             | 063817                                                  | 0                                                                                                    | 07/03/2013 12:14:32PM                                                                                              |
|                 |                                                                                                    |                                                                                                    |                                                                                                    |                                                         | _                                                                                                    | 03/07/2014 3:00:32PM                                                                                               |
|                 |                                                                                                    | <u> </u>                                                                                                    |                                                                                                    |                                                         |                                                                                                    | 03/21/2014 10:05:48AM                                                                                              |
|                 |                                                                                                    |                                                                                                    |                                                                                                    |                                                         |                                                                                                    | 0012 1120 1 7 10.00.40/W                                                                                           |
|                 | All   Rerun Query   Core UserID 007190 011469 011576 019089 021663 022516 024261 024610 031788 033571 034130 041003 043632 048295 050959 053929 | tID (like%) = MHA%,Locked Out? 0 = No; 1  All   Rerun Query   Download to Excel   Download to XI  Core UserID Description  007190  011469  011576  019089  021663  022516  024261  024610  031788  033571  034130  041003  043632  048295  050959  053929  063817  064262  066762 | All   Rerun Query   Download to Excel   Download to XML    Core UserID   Description   Locked Out? | All   Rerun Query   Download to Excel   Download to XML | All   Rerun Query   Download to Excel   Download to XML    Core UserID   Description   Locked Out?   Empl Status from Job Data   EmpID# | All   Rerun Query   Download to Excel   Download to XML   Rerun Query   Download to Excel   Download to XML   File |

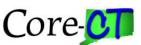

## CT\_CORE\_SEC\_FNROLES\_EMP\_ACTIVE CT\_CORE\_SEC\_HRROLES\_EMP\_ACTIVE

Using the FN or HR security tables this report returns roles for active agency employees. Use for Segregation of Duty & other role audits.

| Reco | ds Quer       | Express        | ions Prompts          | Fields    | Cı   | riteria        | Having View SQL Ru        | n      |              |             |              | _                              |                |
|------|---------------|----------------|-----------------------|-----------|------|----------------|---------------------------|--------|--------------|-------------|--------------|--------------------------------|----------------|
| Dep  | tID (like%    | ) = MHA%       |                       |           |      |                |                           |        |              |             |              |                                |                |
| View | All   Rerun C | Query   Downlo | oad to Excel   Downlo | oad to XM | L    |                |                           |        |              | First 1-100 | of 8259 Last |                                |                |
|      | DeptID        | Location       | Name                  | EmpID#    | Rcd# | Indicator      | Job Cd Descr              | Status | Term<br>Date | User        | Description  | Role Name                      | Locked<br>Out? |
| 1    | MHA53100      | MHA064A58      |                       | ,         |      | Primary<br>Job | AssociateAccountsExaminer | Active |              |             |              | CT AGY GL SYS TECH<br>RESOURCE | N              |
| 2    | MHA53100      | MHA064A58      |                       |           |      | Primary<br>Job | AssociateAccountsExaminer | Active |              |             |              | CT HRMS USER                   | N              |
| 3    | MHA53100      | MHA064A58      |                       |           |      | Primary<br>Job | AssociateAccountsExaminer | Active |              |             |              | CT BILLING VIEWER              | N              |
| 4    | MHA53100      | MHA064A58      |                       |           |      | Primary<br>Job | AssociateAccountsExaminer | Active |              |             |              | CT BUDGET CHECK<br>PROCESSOR   | N              |
| 5    | MHA53100      | MHA064A58      |                       |           |      | Primary<br>Job | AssociateAccountsExaminer | Active |              |             |              | CT CANCEL PURCHASE<br>ORDERS   | N              |
| 6    | MHA53100      | MHA064A58      |                       |           |      | Primary<br>Job | AssociateAccountsExaminer | Active |              |             |              | CT CONTRACT APPROVER           | N              |
| 7    | MHA53100      | MHA064A58      |                       |           | . 0  | Primary<br>Job | AssociateAccountsExaminer | Active |              |             |              | CT CONTRACT CLOSER             | N              |
| 8    | MHA53100      | MHA064A58      |                       |           |      | Primary<br>Job | AssociateAccountsExaminer | Active |              |             |              | CT CONTRACT CREATOR            | N              |
| 9    | MHA53100      | MHA064A58      |                       |           |      | Primary<br>Job | AssociateAccountsExaminer | Active |              |             |              | CT CONTRACT HOLDER             | N              |
| 10   | MHA53100      | MHA064A58      |                       |           |      | Primary<br>Job | AssociateAccountsExaminer | Active |              |             |              | CT EPM PRIVATE                 | N              |

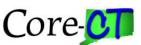

## CT\_CORE\_SEC\_FNROLES\_EMP\_TERMED CT\_CORE\_SEC\_HRROLES\_EMP\_TERMED

Using the FN or HR security tables this report returns roles that a terminated employee is still assigned. It will let you know if the UserID is locked out or not. \*\*Central Security will be running this report monthly.

| Reco | rds Quer      | y Express      | ions Prompts            | Fields   | Crite | eria Hav         | ring View SQL Run  |            |                   |            |             |                                 |                |
|------|---------------|----------------|-------------------------|----------|-------|------------------|--------------------|------------|-------------------|------------|-------------|---------------------------------|----------------|
| Dep  | tlD (like%    | ) = MHA%       |                         |          |       |                  |                    |            |                   |            |             |                                 |                |
| View | All   Rerun C | Query   Downlo | oad to Excel   Download | d to XML |       |                  |                    | Firs       | t <u>1-100 of</u> | 973 🕨 Last |             |                                 |                |
|      | DeptID        | Location       | Name                    | EmpID#   | Rcd#  | Indicator        | Job Cd Descr       | Status     | Term Date         | User       | Description | Role Name                       | Locked<br>Out? |
| 1    | MHA53100      | MHA064A26      |                         |          | 0     | Primary<br>Job   | SummerWorker       | Terminated | 01/14/2012        |            |             | CT AGY<br>LIMITED TIME<br>ENTRY | Υ              |
| 2    | MHA53100      | MHA064A26      |                         |          | 0     | Primary<br>Job   | SummerWorker       | Terminated | 01/14/2012        |            |             | CT EMPLOYEE                     | Y              |
| 3    | MHA53100      | MHA064442      |                         |          | 0     | Primary<br>Job   | GeneralWorker      | Terminated | 06/22/2004        |            |             | CT_H_U_EPAY                     | N              |
| 4    | MHA53100      | MHA064442      |                         |          | 0     | Primary<br>Job   | GeneralWorker      | Terminated | 06/22/2004        |            |             | CT SIGNON<br>REGULAR            | N              |
| 5    | MHA53100      | MHA064442      |                         |          | 0     | Primary<br>Job   | GeneralWorker      | Terminated | 06/22/2004        |            |             | CT EMPLOYEE                     | N              |
| 6    | MHA53100      | MHA064442      |                         |          | 0     | Primary<br>Job   | GeneralWorker      | Terminated | 06/22/2004        |            |             | CT PORTAL<br>SIGNON<br>REGULAR  | N              |
| 7    | MHA53100      | MHA064442      |                         |          | 0     | Primary<br>Job   | GeneralWorker      | Terminated | 06/22/2004        |            |             | CT AGY TL<br>TIME<br>REPORTER   | N              |
| 8    | MHA53100      | MHA064442      |                         |          | 0     | Primary<br>Job   | GeneralWorker      | Terminated | 06/22/2004        |            |             | CT HRMS<br>USER                 | N              |
| 9    | MHA53100      | MHA064442      |                         |          | 0     | Primary<br>Job   | GeneralWorker      | Terminated | 06/22/2004        |            |             | CT PORTAL<br>USER               | N              |
| 10   | MHA53100      | MHA064442      |                         |          | 0     | Primary<br>Job   | GeneralWorker      | Terminated | 06/22/2004        |            |             | CT AGY<br>LIMITED TIME<br>ENTRY | N              |
| 11   | MHA53100      | MHA064A56      |                         |          | 0     | Secondary<br>Job | DMHASDirOfPlanning | Terminated | 03/31/2013        |            |             | CT SIGNON<br>REGULAR            | N              |

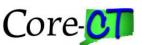

### CT\_CORE\_SEC\_FNUSERID\_BY\_ROLE CT\_CORE\_SEC\_HRUSERID\_BY\_ROLE

Using the FN or HR Security tables this report is designed to return USERID's associated with a specific Role name and Agency. Role names do not include always underscores, for example: CT AGY HRMS SECURITY LIAISON.

| Recor | ds Query Expre           | ssions Prompts Fields Criteria   | Having View SQL Run |                       |
|-------|--------------------------|----------------------------------|---------------------|-----------------------|
| Agei  | ncy (like %) = MHA       | %,Role Name=CT SECURITY LIAIS    | ON                  |                       |
| View  | All   Rerun Query   Dowr | nload to Excel   Download to XML |                     | First 1-13 of 13 Last |
|       | User                     | Description                      | Role Name           | Locked Out?           |
| 1     | RobinsonDeb              | MHA-Robinson Deborah             | CT SECURITY LIAISON | 0                     |
| 2     | JacksonH                 | MHA-Jackson Harlynn              | CT SECURITY LIAISON | 0                     |
| 3     | DesaiA                   | MHA-Desai Amisha S               | CT SECURITY LIAISON | 0                     |
| 4     | GuireP                   | MHA-Guire Patricia               | CT SECURITY LIAISON | 0                     |
| 5     | CastaldoJ                | MHA-Castaldo Joann               | CT SECURITY LIAISON | 0                     |
| 6     | ThompsonC                | MHA-Thompson Cheryl              | CT SECURITY LIAISON | 0                     |
| 7     | HechtE                   | MHA-Hecht Evette                 | CT SECURITY LIAISON | 0                     |
| 8     | ClemsonDo                | MHA-Clemson Doreen               | CT SECURITY LIAISON | 0                     |
| 9     | DeeganJon                | MHA-Deegan Jonna-Lynn            | CT SECURITY LIAISON | 0                     |
| 10    | McBrienN                 | MHA-McBrien Nancy                | CT SECURITY LIAISON | 0                     |
| 11    | LewisH                   | MHA-Lewis Heather                | CT SECURITY LIAISON | 0                     |
| 12    | WoznikaitisL             | MHA-Woznikaitis Linda            | CT SECURITY LIAISON | 0                     |
| 13    | 006807                   | MHA-Wiley Kyle M                 | CT SECURITY LIAISON | 0                     |

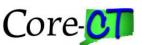

### CT\_CORE\_SEC\_FNROLES\_BY\_EMPLID CT\_CORE\_SEC\_HRROLES\_BY\_EMPLID

Using the FN or HR Security tables this report is designed to return all roles that an employee is assigned. Prompt for EmpID#

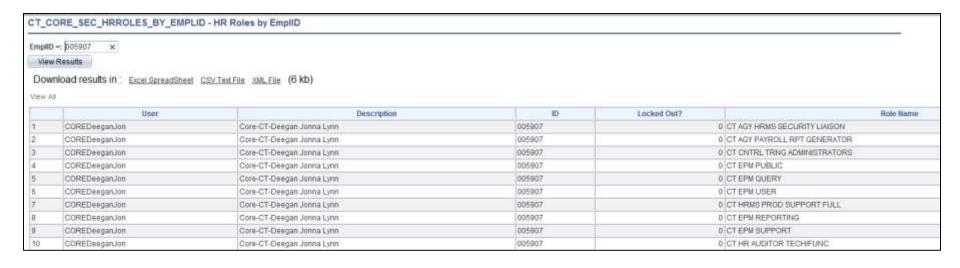

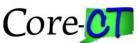

### CT\_CORE\_SEC\_GROUP\_ID\_DETAIL

Using the Security Tables this query returns all active members of a specific, GroupID.

| Rec | ords              | Query Expres             | sions Pi      | rompts Fields Criteria Having View SQL Run                                                                                                    |        |              |                 |
|-----|-------------------|--------------------------|---------------|----------------------------------------------------------------------------------------------------|--------|--------------|-----------------|
| Gr  | oupID (           | like%) = 58Z%            |               |                                                                                                    |        |              |                 |
| Vie | w All   Re        | run Query   Downl        | oad to Excel  | Download to XML                                                                                                    |        | First        | 1-93 of 93 Last |
|     | TL<br>Group<br>ID | Descr                    | Short<br>Desc | Long Descr                                                                                                    | ID     | Empl<br>Rcd# | Name            |
| 1   | 58Z00             | OOCAffrimative<br>Action | OCC AA 3      | FROM %SQL(TL_GRP_FROM_BASE) WHERE %SQL<br>(TL_GRP_BATCH_WHERE_BASE,%P(1)) AND<br>( (JOB.SETID_LOCATION='AGNCY' AND JOB.LOCATION =<br>'MHA083A29'))                                                      | 379684 | 0            |                 |
| 2   | 58Z00             | OOCAffrimative<br>Action | OCC AA 3      | FROM %SQL(TL_GRP_FROM_BASE) WHERE %SQL<br>(TL_GRP_BATCH_WHERE_BASE,%P(1)) AND<br>( (JOB.SETID_LOCATION='AGNCY' AND JOB.LOCATION =<br>'MHA083A29'))                                                      | 510403 | 0            |                 |
| 3   | 58Z00             | OOCAffrimative<br>Action | OCC AA 3      | FROM %SQL(TL_GRP_FROM_BASE) WHERE %SQL<br>(TL_GRP_BATCH_WHERE_BASE,%P(1)) AND<br>( (JOB.SETID_LOCATION='AGNCY' AND JOB.LOCATION =<br>'MHA083A29'))                                                      | 626987 | 0            |                 |
| 4   | 58Z00             | OOCAffrimative<br>Action | OCC AA 3      | FROM %SQL(TL_GRP_FROM_BASE) WHERE %SQL<br>(TL_GRP_BATCH_WHERE_BASE,%P(1)) AND<br>( (JOB.SETID_LOCATION='AGNCY' AND JOB.LOCATION =<br>'MHA083A29'))                                                      | 864746 | 0            |                 |
| 5   | 58Z01             | OOC Group ID<br>58Z01    | OOC58Z01      | FROM %SQL(TL_GRP_FROM_BASE) WHERE %SQL (TL_GRP_BATCH_WHERE_BASE,%P(1)) AND ((JOB.SETID_LOCATION='AGNCY' AND JOB.LOCATION = 'MHA083A39') OR (JOB.SETID_LOCATION='AGNCY' AND JOB.LOCATION = 'MHA083A40')) | 491947 | 0            |                 |
| 6   | 58Z03             | OOC Group ID<br>58Z03    | OOC<br>58Z03  | FROM %SQL(TL_GRP_FROM_BASE) WHERE %SQL (TL_GRP_BATCH_WHERE_BASE,%P(1)) AND ((JOB.SETID_LOCATION='AGNCY' AND JOB.LOCATION = 'MHA064A74'))                                                                | 010640 | 0            |                 |

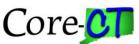

### CT\_CORE\_SEC\_ROWSEC\_HR\_DEPTID

Row Sec & HR DeptID Access - Using the HRMS security tables this report returns a list of all HRMS Users, their Row Security and what DeptID's they have access to.

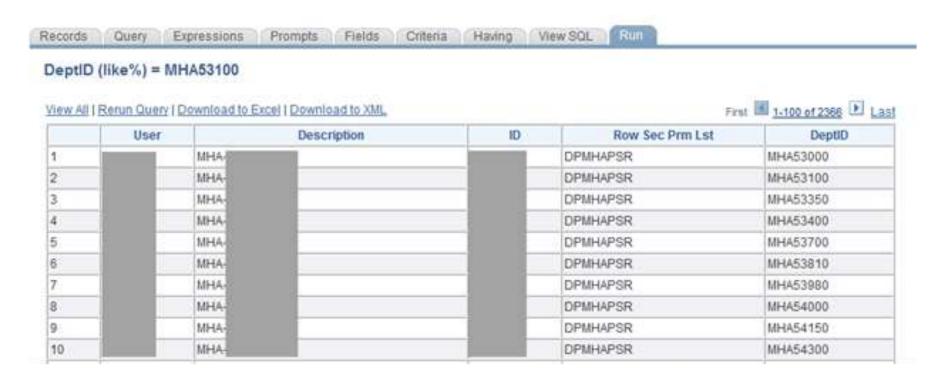

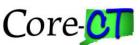

### CT\_CORE\_SEC\_ROWSEC\_NOT\_DPTLR

Dynamic Only Users w/Out DPTLR - Using the HRMS security tables this report returns a list of all HRMS Dynamic only users with Row Security does not equal DPTLR. \*\*Central Security will be running this report monthly.

| TEW. | All   Rerun Query   Downloa | d to Excel   Downloa | ed to XML |          |         | First 1-100 of 166 |
|------|-----------------------------|----------------------|-----------|----------|---------|--------------------|
|      | User ID                     | Dynamic              | Des       | cription | ID      | Row Sec Prm Lst    |
| 1    | *****                       | Y                    | MHA-H     | 1        | 004004  | DPMHA              |
| 2    |                             | Y                    | MHA-/     |          |         | DPMHA              |
| 3    |                             | Y                    | MHA-I     |          |         | DPMHA              |
| 4    |                             | Y                    | MHA-F     |          |         | DPMHA              |
| 5    |                             | Y                    | MHA-F     |          |         | DPMHA              |
| 6    |                             | Y                    | MHA-      | 0        |         | DPMHA              |
| 7    |                             | Y                    | MHA-E     |          |         | DPMHA              |
| 10   | Programme and the second    | · ·                  | ****      |          | 5004000 | COMMI              |

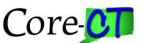

### CT\_CORE\_SEC\_ROWSEC\_TLGRP\_APPV

Row Sec & TL Groups for Appvrs - Using the HRMS security tables this report returns a list of all TL Approvers, their HRMS Row Security, and TL GroupID information.

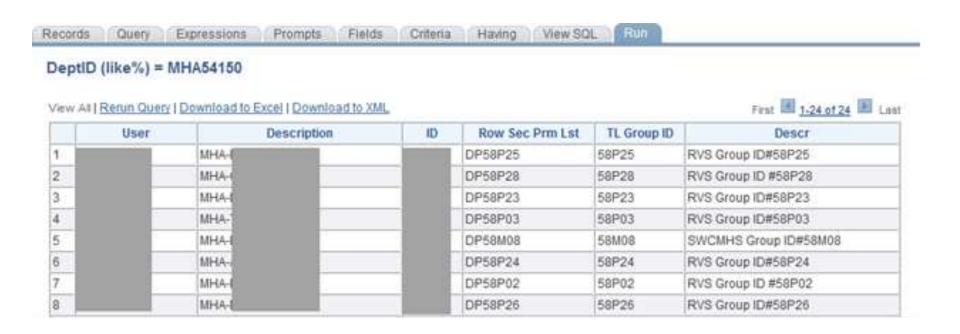

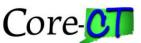

### CT\_CORE\_SEC\_TIME\_APPROVERS

Time Approvers by Location - Time approvers by TL Group ID and Location, both wildcard enabled. Query returns time approvers and those employees whose time is approved. Please try to limit the output by using a location.

| TL risk | on the (%)<br>reg El the (%)<br>in Results<br>writted result |                | Inchedria shkira ( | 559 kb)       |                            |              |                      |                |                   | Tee M LIMATIO            |
|---------|--------------------------------------------------------------|----------------|--------------------|---------------|----------------------------|--------------|----------------------|----------------|-------------------|--------------------------|
|         | Deptiti                                                      | Approver Cyris | Approved St.       | Approved Name | Approved time Sec Proc.Let | 31. Group 81 | Approval Emphase III | Approved Space | Agentual Location | Lacyton Detect           |
| CH.     | DRC HINK                                                     | Marrie Value   | 140001             | Accession     | CPOCHIO                    | 77307        | 171957               |                | ODCOADUF          | Core Of 307              |
| m       | DISC PRINCE                                                  | 2              | (140001            | 2             | CPC0C108                   | 77315        | Surrey .             |                | 000043719         | Cee CT 319               |
|         | 00011000                                                     | 4.1            | 540001             | 4)            | OPCOCTOR                   | 77215        | 191875               |                | опсили            | Cee Cf 319               |
|         | 08011000                                                     | 4              | 540001             | 47            | OFORCIOR.                  | FT215        | 410401               |                | 000043316         | Owe C7.319               |
|         | DISC MINE                                                    | 4.             | 540001             | 41            | (proposition)              | 77315        | AARTKS               |                | 000040316         | Cen CT 310               |
|         | 00010000                                                     | 40             | 541001             | 4             | DPDSC166                   | 11216        | 540491               |                | (00004)378        | Cola CT 316              |
| H       | 00011000                                                     | 40             | 140001             | X6            | DPDBCHHI                   | 77216        | 842098               |                | 060043316         | Gww Cf 316               |
|         | D6C11000                                                     | 4              | 104742             | K)            | DPORC121.                  | 77945        | 013645               |                | 090943045         | Respektioning teatron SE |
|         | DBC (900)                                                    |                | 104742             | X)            | DPORCES!                   | 17361        | 811945               |                | 000040381         | Daw CT 381               |
| 12      | ORC (1998                                                    | 4              | 100712             | 140           | OPOSICIET                  | F7780Y       | 298754               |                | 000040301         | Cee CT 381               |
| 11      | 0001000                                                      | 6              | 10/1/2             | A .           | OPORCHI*                   | 777001       | 608742               |                | 090040391         | Cise CT 301              |
| g .     | CIRC HISSO.                                                  | 40.1           | 108742             | 4.1           | proscipt.                  | 177001       | 139932               |                | 080940384         | Cele CT 301              |
| a I     | paciners.                                                    | *              | 19087K2            | W-            | GPQGC121                   | 17367        | 597646               |                | 000040381         | Cee Cf 381               |
| 14.     | DECIMARS.                                                    | 4.0            | 129902             | x.            | DPOSCHIK                   | Prisin       | \$1546E              |                | (05C0A3605        | 38F4.005                 |
| 15      | DRC15000 .                                                   | 4.1            | 121902             | ATC.          | DP05000                    | 77301        | 311045               |                | 000040391         | Core CY 381              |
| 14      | 0801999                                                      | AT.            | (6299)2            | 86            | DP000099                   | 77301        | 298794               |                | 000043305         | Ces CT 381               |
| 17.     | 08011000                                                     | 47             | 1420003            | ¥.,           | proposity                  | 77301        | 508742               |                | 050940391         | Ce+C1381                 |
| 4       | SISC (1900)                                                  | 4.             | (928902)           | 10            | DF000099                   | F7307        | rowico               |                | 000040301         | Coe CT 301               |
| 19      | 00015006                                                     | # (            | 3526403            | ×             | process                    | 77307        | 567948               |                | Q000643388        | Coe CF 361               |
|         | DECISION.                                                    | 107            | 38596              | 20            | (prospets)                 | 77903        | 929400               |                | (1904000)         | BFA 923                  |
| 21      | 08011000                                                     | 4              | 187792             | Y             | OPDSOINS                   | 1970ats      | 053645               |                | D00043035         | SWW SCH                  |

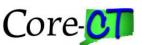

### CT\_CORE\_SEC\_EMP\_SYSTEM\_PROFILE

Using the Profile information from the Portal this report will return all agency employees with email information (if entered) and will show if the security question and answer are completed.

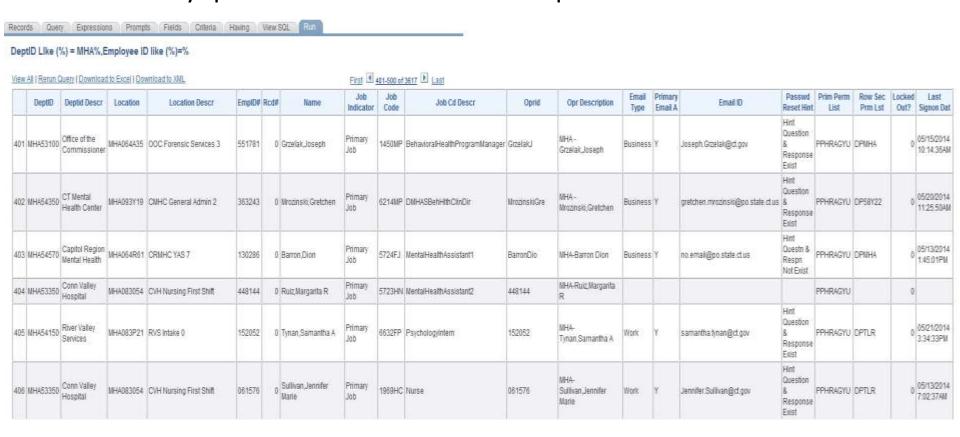

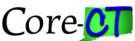

### CT\_CORE\_SEC\_HRSPC\_SEG\_DUTY

HR Specialist Seg of Duty - Query is designed to return USERID's for an HR Segregation of Duty report. Lists all CT AGY HR SPECIALIST and if they have either the CT AGY TL SPECIALIST and/or, CT AGY PAYROLL SPECIALIST roles.

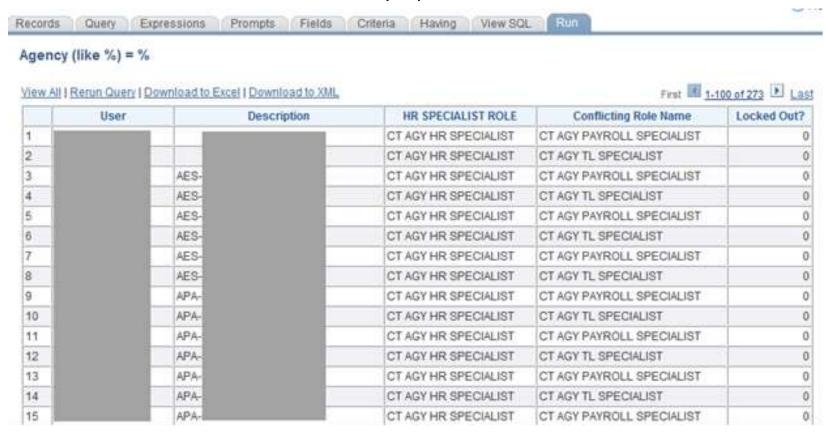

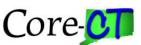

#### EPM Job Aids & Other Info

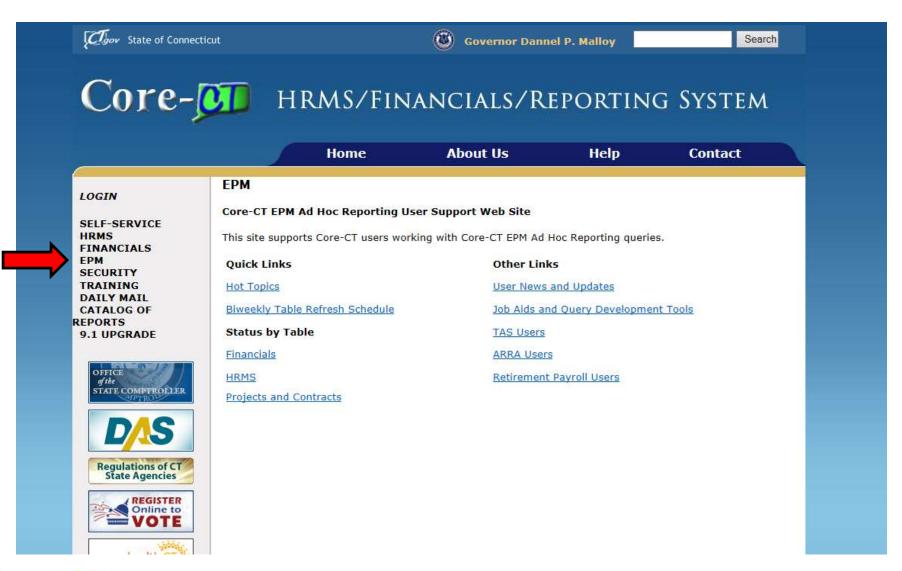

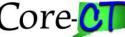

#### EPM Job Aids & Other Info

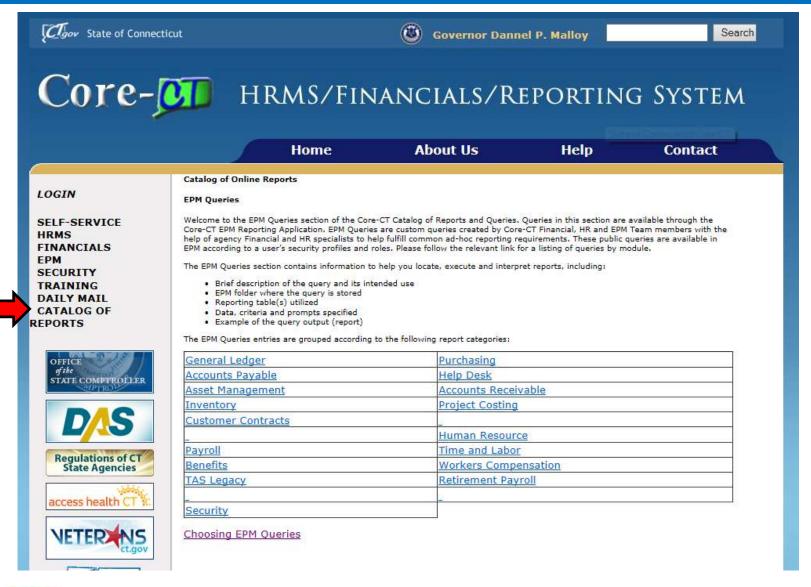

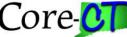

### Stay Tuned...

- More Security Queries are in the works!
- SEC101 Core-CT Application Security Course will so be offered on a regular basis. Keep an eye out for Security Bulletins with the announcement!

CoreCT.Security@ct.gov

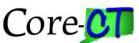

### **QUESTIONS?**

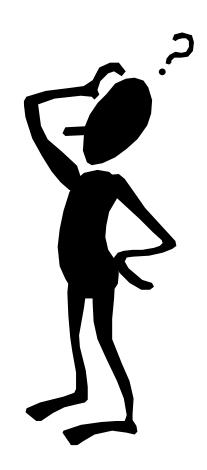

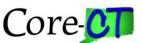